# Customer counter and Watch

Final Project Report

December 7, 2006

E155

Jordan Bonnet and Benoit Courtade

### **Abstract:**

The shopkeepers of a growing store have decided to count the number of customers visiting each day in order to determine the variation of the number of customers according to the time. Moreover, they want to install a new system of alarm based on the speed of eventual robbers. This device will be positioned in a corridor in which only one person may enter or exit.

For such a requirement, the device will consist in a PIC18F452 that receives signals from detectors. The PIC will determine the speed of each person and trigger an alarm if a potential robber is running. The data of the attendance of the store, as well as the warnings, will be stored in memory. Also, a FPGA linked to the PIC will receive the parameters for the device from a keypad. Finally, the measures of the device will be displayed on a LCD screen and stored in memory for statistic data.

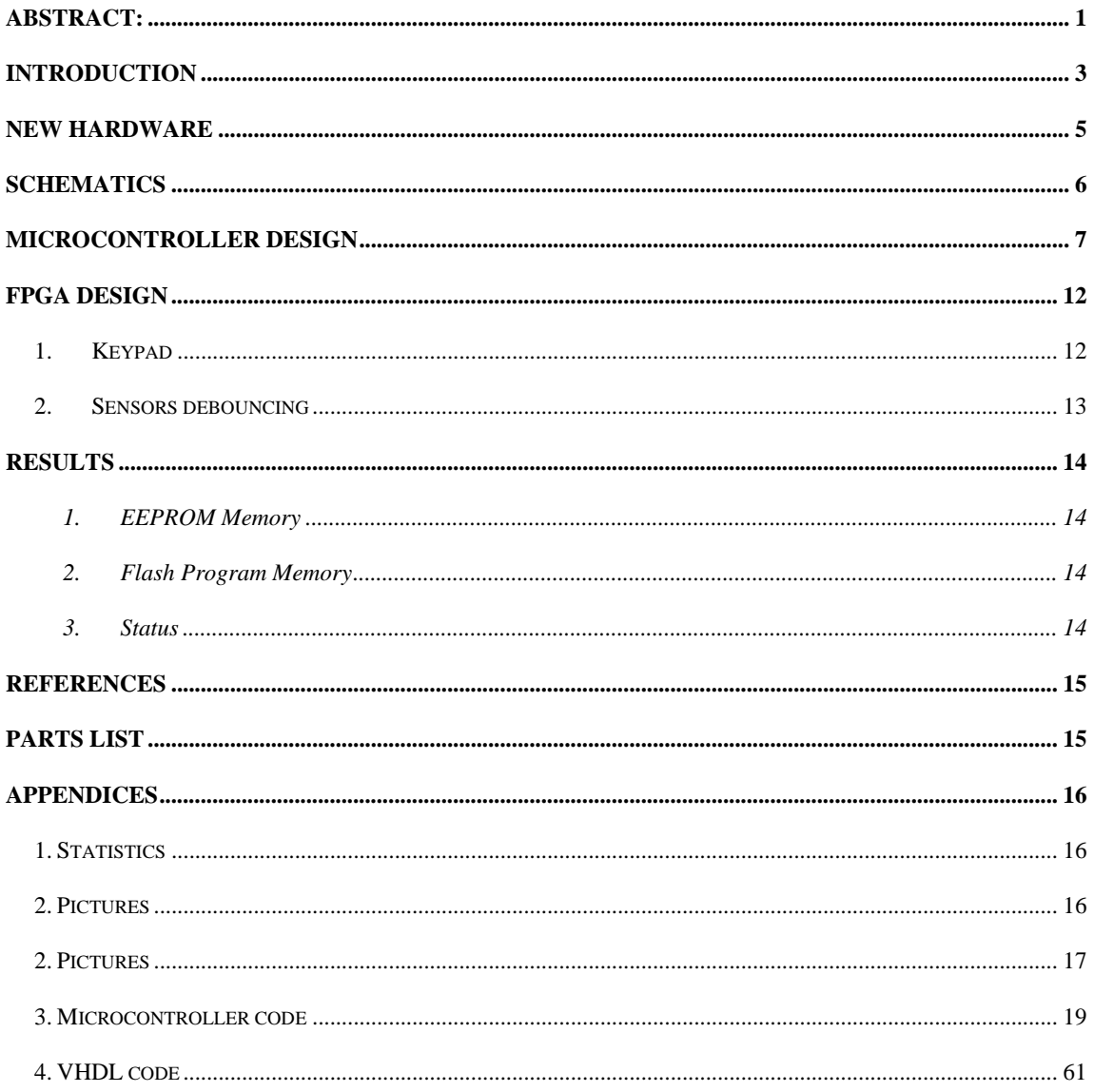

# **Introduction**

The 'customer counter and watch' is a device whose purpose is to store the current number of customers of a store in the Flash memory of the PIC according to the time. Consequently, the shopkeepers may determine whether they should either hire or fire employees, or change their schedules. The number of customers according to the time may displayed as a plot on a computer using software programs such as Excel. The curves obtained may saved or printed.

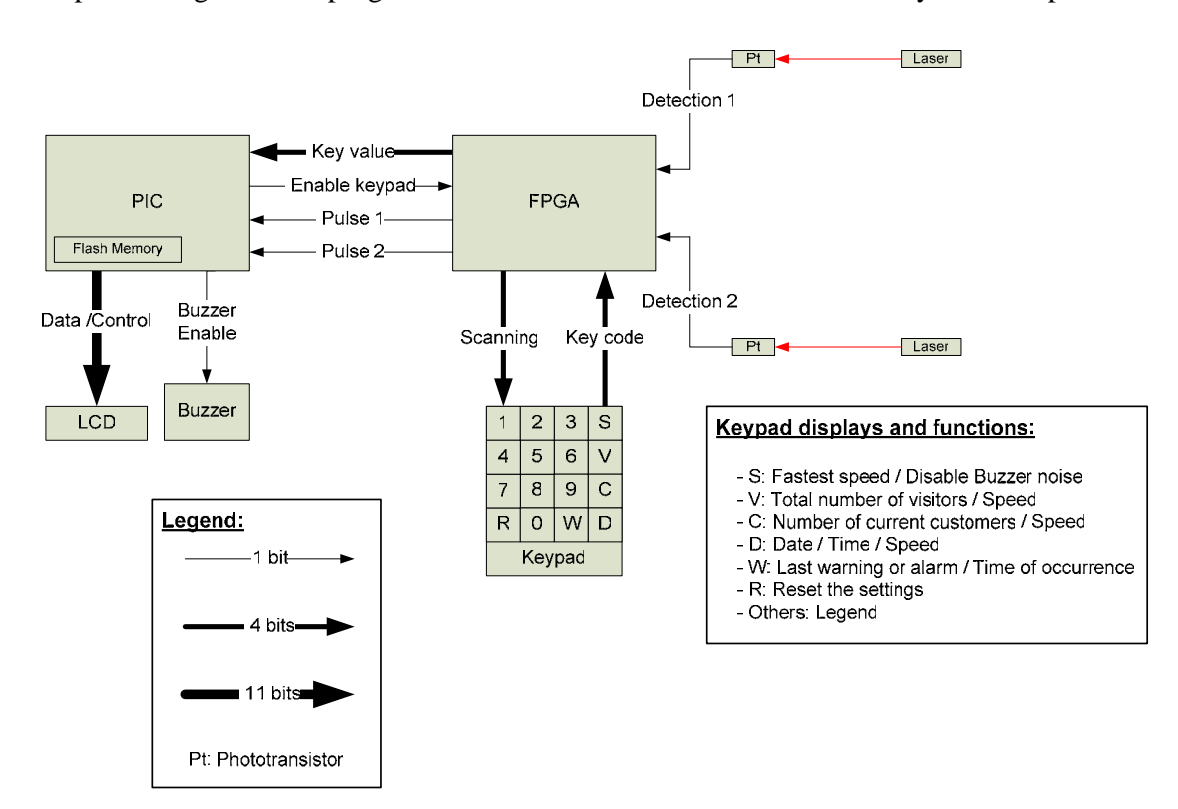

**Figure 1: Block Diagram** 

Two lasers with two respective phototransistors make it possible to detect that someone is either entering or exiting the store. Thus, the counter for the current number of customers in the store may either incremented or decremented. In addition, the total number of entrances may also be counted. The output signals of the phototransistors, which are at a low level when the lasers are pointing on it and high level if not, are sent to the FPGA which processes the signals. As hands passing across the field of detection are noises, it detects whether the detection is long enough to be considered as a person. If the signal remains high at least for 70 ms, a pulse is sent to the PIC.

The device uses the Timer0 of the PIC to generate a clock so that time and date may be displayed on the LCD. The Timer0 is also used to determine the amount of time spent between the two detection pulses sent by the FPGA when someone is entering or exiting the store. Given the length between the two phototransistors, the speed of the person passing across the field of detection may be estimated.

The device includes a warning mode and an alarm mode. The warning is enabled by the PIC either when a customer is entering too quickly into the store or when the current number of customers is too large. These two events make respective LEDs switch on. The alarm is enabled either when a customer is exiting the store too quickly in 'day mode' or when a person is detected by the sensors, while the store is closed, in 'night mode'. The alarm event is indicated by lighting a LED and by activating a buzzer that may be disabled by pressing the S key of the keypad.

The LCD module is used during the initialization or at any moment to set the parameters of the device: date, time, mode (night or day), limit of number of customers, speed limit, and delay. A maximum of ten customers may be between the two lasers at the same time. Consequently, the detection time of each sensor is stored for an amount of time equal to the period of delay, making it possible to avoid counting errors.

### **New Hardware**

A LCD module permits the users to have an interface to set all the parameters and to get the inputs of the device. The LCD module used is the CrystalFontz CFAH2002A available in the Microprocessor's room.

The supply voltage for logic must be in a range between 4.5 V and 5.5 V. As the supply voltage for LCD ( $V_{\text{DD}} - V_0$  has to be 4.5 V), it is an easy solution to connect V<sub>0</sub> to ground and to set the supply voltage at 4.5 V. Consequently, it would not be necessary to get a 0.5 V voltage for  $V_0$ .

It is useful to connect the Data Bus to PORTD (connected to LEDs) because it simplifies the debugging. The  $D_{\leq 7.05}$  bus makes it possible to transmit either the instructions or the data to the LCD. The Register Selector (RS) indicates to the LCD whether you are writing into the Data Register (DR) when RS=1 or into the Instruction Register (IR) when RS=0.

Unless you want to read data from the Display Data RAM (DDRAM) or Characters Generator RAM (CGRAM), or read the busy flag and address counter, you do not need the Read part of the Read/Write (R/W) signal. However, to display characters, you need the Write signal (R/W=0) in order to write data to the DDRAM. While writing instructions to the IR, the R/W signal must also be set to 0.

After each instruction or data sent on the bus, you must pulse the enable signal. That is, you must set it high for a minimum amount of time indicated in the Timing Characteristics section of the data sheet. The new instruction is executed when the enable signal returns to low. Then, an execution time, indicated in the data sheet, is necessary for each instruction. If you do not want to see the display changing between two messages, you should use execution time as close to the time indicated in the data sheet as possible.

# **Schematics**

The schematic of the breadboard is as following:

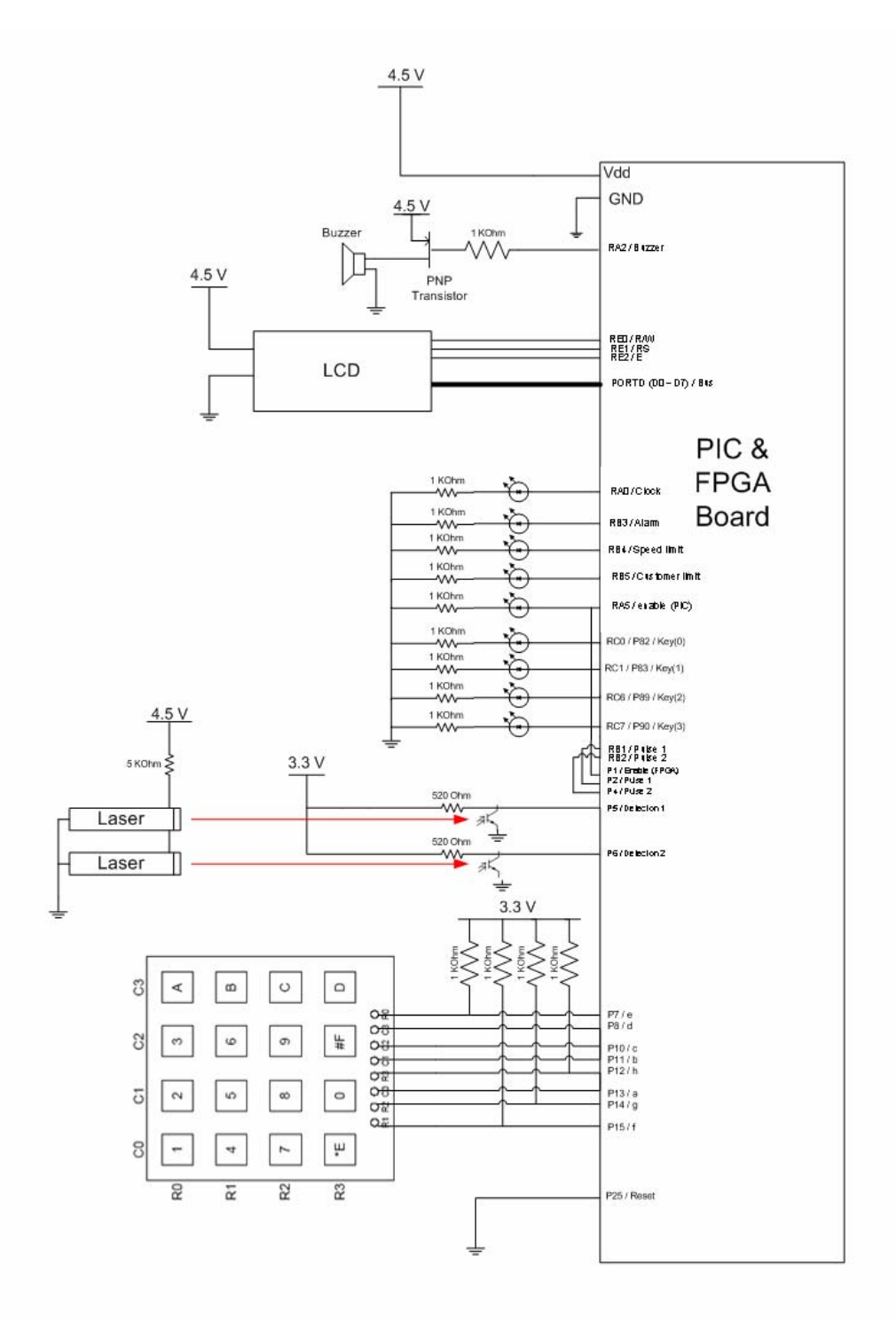

**Figure 2: Schematic of the breadboard** 

## **Microcontroller Design**

In our project, we use a PIC18F452 that is the master of the system. It receives inputs from the FPGA in order to set up the values like the time, the date and establish parameters. Then, it detects changes on the sensors, calculates the speed of the customers, determines warning levels and stores customer data. Finally, the PIC drives the LCD screen displaying the interface.

The design is based on an infinite loop which is interrupted every second by a high priority interrupt that is the reference for the time. Moreover, when there is a change on the signal coming from one of the receivers, as well as a reset from the keypad, there is a low priority interrupt in order to process the information received.

#### • *void main(void):*

This function initializes functions for the date and the parameters of the device that the user can see through the LCD and the keypad. It sets up low priority interrupts on falling edge of the signal from the phototransistors or a reset from the keypad (on RB<2:0>) and sets up a high priority interrupt when there is an overflow of the timer 0. Then, this function sets the timers 1, 2 and 3 for timing measurements for the other functions. Finally, it runs an infinite loop displaying the clock and the different screens on the LCD.

#### • *void hisr(void):*

This function occurs each second, incrementing the clock and call functions to write the Flash Program Memory each minute when there are changes in the frequenting of the store.

#### • *void lisr(void):*

A detected edge on a signal coming from the sensors means that a customer has crossed the locational point of the receiver. Depending on the case, this function calls other functions in order to process the speed of the customer and also updates the data.

#### • *void create\_tablein(void),void create\_tableout(void):*

These functions initialize the table for the data of time of the two different sensors in and out at 0xFF. In the library '*stdlib'* of the compiler mcc18, there is no function "*memory allocation"* defined; consequently, a static table contains pointers on data of time for the sensors.

• *void storein(void),void storeout(void):* 

It is assumed that the people move in only one direction at time and that a maximum of 10 persons may be between the two detectors, so that ten people can be detected by a first sensor before being detected by the other sensor. The data is stored in the tables seen above.

The time of each customer crossing the signal of a detector is stored in the table of the corresponding sensor at a certain step out of ten. Then, when the customer is detected by the other sensor, the data is also stored in the other table at the same step. At each increment, the table of the other sensor is tested at the same step and the data is either processed or not, as showed in the 'Detection Data Storage' figure 3. When the step reaches nine, it is reset to zero.

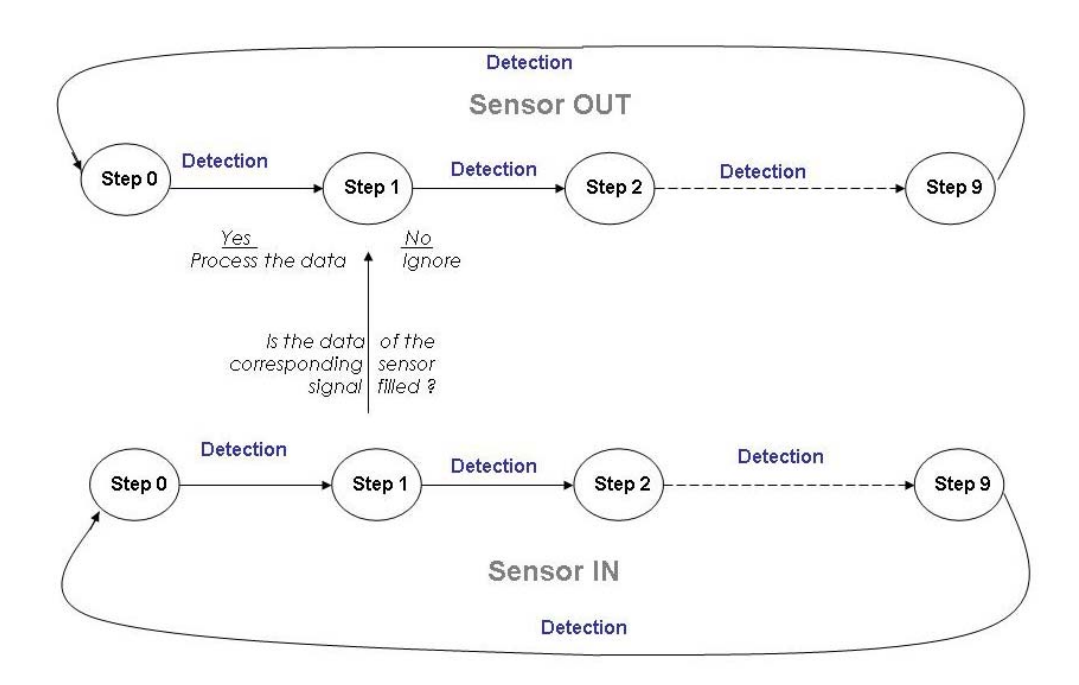

**Figure 3: Detection Data Storage** 

#### • *void convert(int direction,int step):*

The data of each customer detected contains the value of the seconds and the value of *timer 0* for each sensor. If the function is called, it converts the data in speed according to the different possible cases. Given the problem of reference units across countries, the displayed speed is in meters per second.

#### • void warning (void):

There are four warnings. When someone is running out of the store, the alarm starts (Buzzer) and a red LED is switched (on RB3). When someone entering is running, there is a green LED switched (on RB4). When there are too many people in the store, a yellow LED is switched (on RB5). These warnings are also displayed on the LCD screen with the time when they occurred, except for the *"Too many people"* warning which is displayed only once before the counter decreases under the limit.

#### • *void storedata(void):*

This function stores the data in the Flash Program Memory. The data is stored each minute if there are warnings or changes in the number of current customers in the store. It contains the high and low bytes of the number of customers in the store, the minute, hour, day, month, speed limit for the detection and the eventual warnings. The information stored contains 8 bytes.

After each writing of the memory, the table pointer is incremented of 16 bytes instead of 8 bytes as it is then easier to read and process the data for statistics about the store or the µP's Lab in this way.

#### • *void write(unsigned short long ad, char \* data):*

This function writes the Flash Program Memory with the content of the table at the program memory's address indicated by the function storedata(). It writes the values to store in holding registers, values which are then written in the Flash Program Memory. The program's code stops at the address  $0x317F$ , there are thus  $0x4870 = 20$  kB of

memory available until the address 0x7FFF, which is equivalent to more than 40 days if the data is stored each ten minutes and the store opened 10 hours a day.

• The functions read\_pm() and erase\_pm(unsigned short long ad) are not used but are useful to learn how to write the memory.

• *void data\_fpga(void), void check\_fpga(void), int init (void): See detail in PIC-FPGA protocol* 

At first, we intended to use the I<sup>2</sup>C function of the PIC with an external serial EEPROM and we had to find another way to communicate with the FPGA.

In order to acquire values, the PIC is linked to the FPGA that sends values typed on the keypad when it is enabled by the PIC (RA5). The function data\_fpga() updates the value coming through 4 wires  $(RC \le 7:6)$ :  $RC \le 1:0$ ). When there is no value, the incoming value is 0xF. The transmission is made of a succession of 0xF and numbers, and the function check\_fpga() waits for the appropriated values to be typed on the keypad.

Each byte containing the data is made of two numbers. Instead of shifting the first number of four bits, the incoming number is converted in a decimal value, then multiplied by ten and added to the second number by the function init().

#### • *void reset(void) :*

This function was created to solve the problems encountered when a customer is detected by a sensor, changes his mind between the two sensors and then exists the store without being detected by the other detector. It processes to a reset of the data of the sensors in and out after a delay typed during the initializing period : *void init\_parameters(void)*.

#### • *void init\_parameters(void) :*

This function allows the user to enter the following parameters: month, day, hour, minute, mode day or night, speed limit for the speed detection, the threshold number of customers before the warning and the delay before resetting the sensors' tables.

Finally, we experienced some problems in compiling because the size of all our initialized values was too important. It appeared that the variables initialized are stored in a memory called idata (udata for the other values non-initialized) and that we had to divide this memory in different sections so that the variables fit the space in these sections. It is possible that we divided the memory a bit too much, but it works with the code: "pragma idata name\_of\_variable" inserted before the variable.

### *LCD Design*

The design of the LCD is made in such a way that it is easy to display different messages and easy to integrate to the first part of the PIC program. The idea is to type the message we want to display and store it in a string structure as following:

messageXX $[$   $] =$  "Message to display \$r Variable: \$v";

When the pointer of the message scans each character in order to store it into a global variable named message[ ], the variables or functions are detected with the '\$' character. The function that stores the characters is easy to modify in order to add variables to display. While calling the function that stores the digits of the variables into the message[ ] string, it is possible to choose whether one wants insignificant zeros of the number to be displayed or not. Indeed, you can choose between displaying 100 as "100" or "0100" with a maximum of 4 digits. Functions can also be used or added, such as '\$r' that makes the display go to the second row.

# **FPGA Design**

The hardware on the FPGA is divided in two parts: the keypad and the detection process.

### *1. Keypad*

The FPGA makes it possible to send the hexadecimal code of the key pressed to the PIC when the enable signal is *set high.*

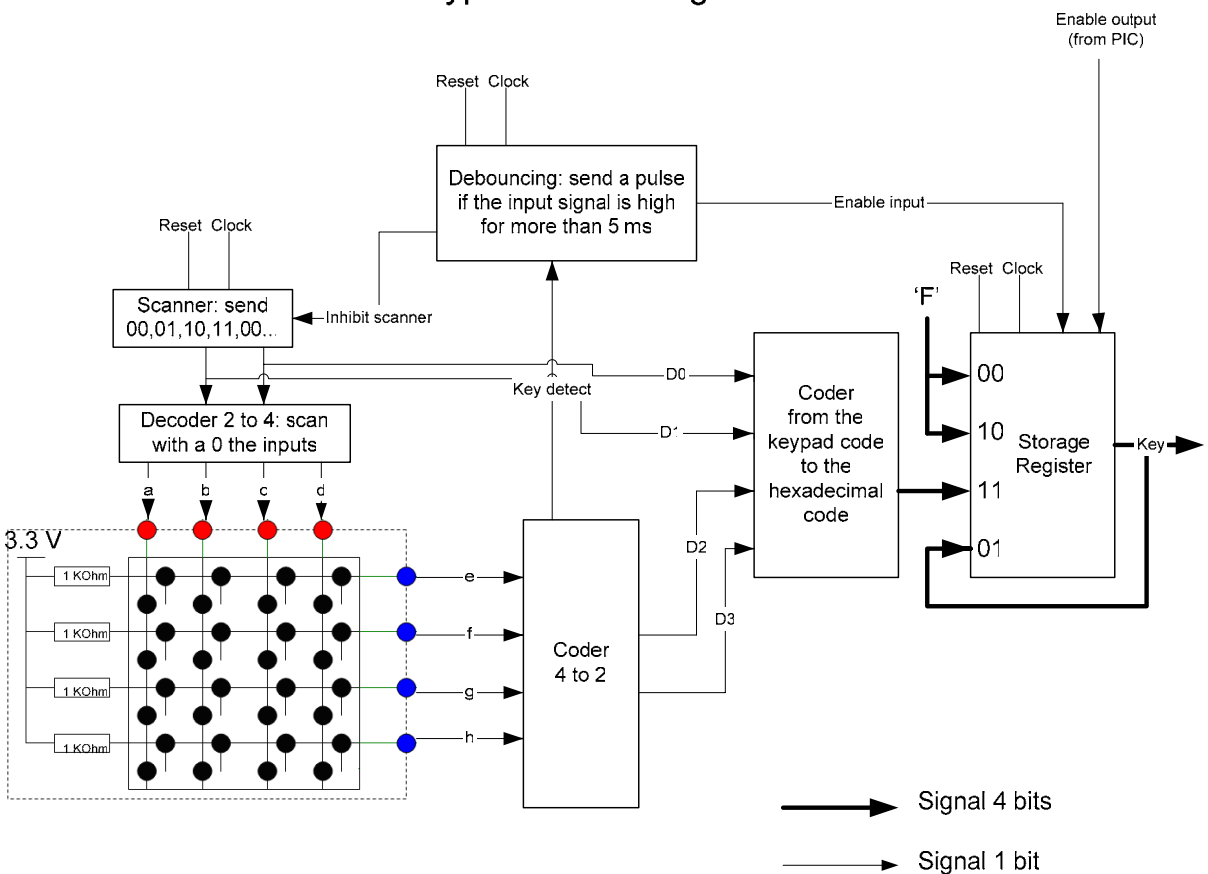

# Keypad Block Diagram

#### **Figure 4: Block Diagram of the Keypad**

The storage register module makes it possible for the FPGA and the PIC to communicate. 'Enable input' tells the storage register that the hexadecimal code of the key pressed is

available. First, 'enable output' is set high and the FPGA is sending 'F'. When a key is pressed, the FPGA waits for 'enable input' to be '1' and then sends the new value to the PIC. The latter copies the value and sets 'enable output' to '0', which makes the FPGA send 'F'. As the PIC receives 'F' now, it sets 'enable output' to '1', which makes the storage register module in the '01' mode. This mode makes the FPGA send the last value stored ('F') until a new key is pressed. This procedure makes it possible for the PIC to determine when a new key is pressed, even if it is the same one.

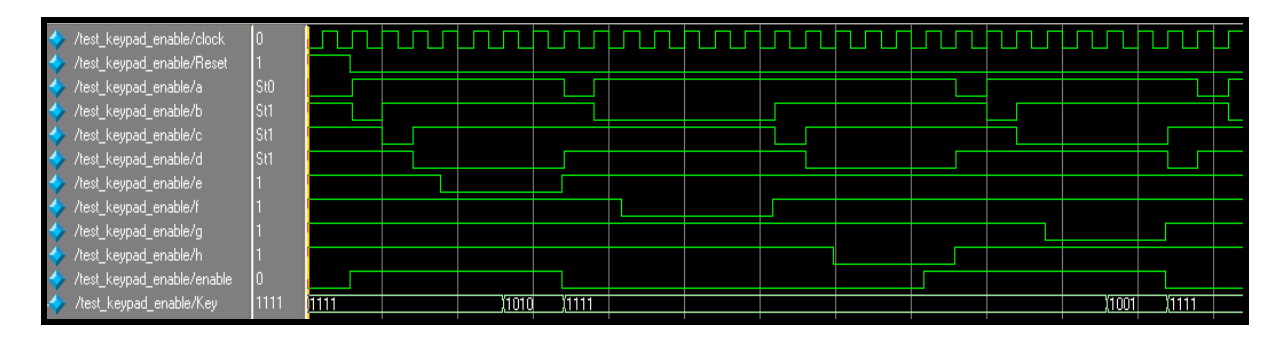

**Figure 5: Chronogram of the communication between the FPGA and the PIC** 

### *2. Sensors debouncing*

The two signals coming from the phototransistors are processed by the FPGA in order to prevent anything other than a person from being considered as so. In particular, the hands passing across the field of detection could be detected as another person. We realized that a relatively slow movement of the hands can reach a 50 ms signal width, whereas someone running quickly is around a 75 ms signal width. Consequently, the FPGA sends a pulse to the PIC when the width of the signal from the detectors is greater than 70 ms.

## **Results**

### **1. EEPROM Memory**

In our first project proposal, we intended to store the data in an external serial EEPROM. The idea was that the user would take only the EEPROM after use, and plug it in a parallel port. However, we encountered problems because of the protections of the external ports with Windows XP in one hand, and on the other hand because of difficulties to drive the EEPROM. Indeed, the MSSP protocol of the PIC was supposed to set interruption flags and send some bits automatically with a buffer, but these things randomly happened. Moreover, we were not able to find the synchronization time to release the Serial Data Wire at high impedance to receive the acknowledge bit of the EEPROM.

#### **2. Flash Program Memory**

Looking for another place to store the data, we chose to put it in the Flash Program Memory, in the free space after the code's program. We chosethis type of memory because we needed several Kbytes of space; furthermore, we wanted to be able to read the data from a computer. We had already used data in the program memory during the previous labs, but it was significantly more difficult to write in it. The values are first written in 8 one byte holding registers before being copied by block of 8 bytes in the program memory. Thus, the information about the customers can be read through MPLAB and exported to a file to plot curves of the attendance. This purpose was one of the final goals of this project, and we are really happy to be able to display a small curve of the attendance.

The Flash Program Memory values are readable in MPLAB in the Program Memory's view, selecting the option Opcode Hex.

#### **3. Status**

The final device of our project is composed of a main utility board covered by a blue paper cover that is linked to two lasers pointer and two phototransistors. The device performs the functions described in this report and works well, as long as people do not stay in front of the lasers while other people are walking. In this case, the device has to wait for a delay entered at the beginning before being readjusted.

# **References**

Datasheet PIC18F452's, Microchip,

*http://ww1.microchip.com/downloads/en/devicedoc/39564b.pdf*

Environment MPLAB IDE, Microchip,

*http://www.microchip.com/stellent/idcplg?IdcService=SS\_GET\_PAGE&nodeId=1406&dDocName=en019469&part=SW007002*

LCD CFAH2002A Datasheet, CrystalFontz,

*http://www.crystalfontz.com/products/2002a/CFAH2002AYYHJP.pdf*

# **Parts List**

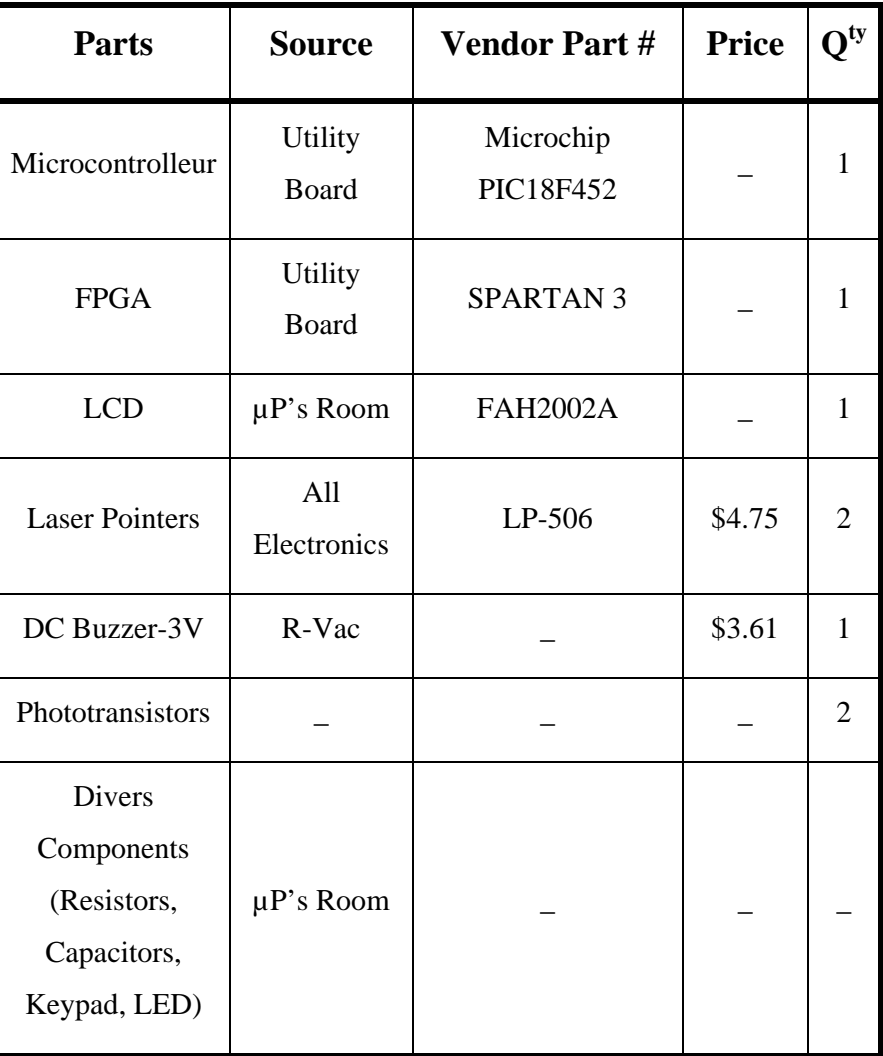

# **Appendices**

# *1. Statistics*

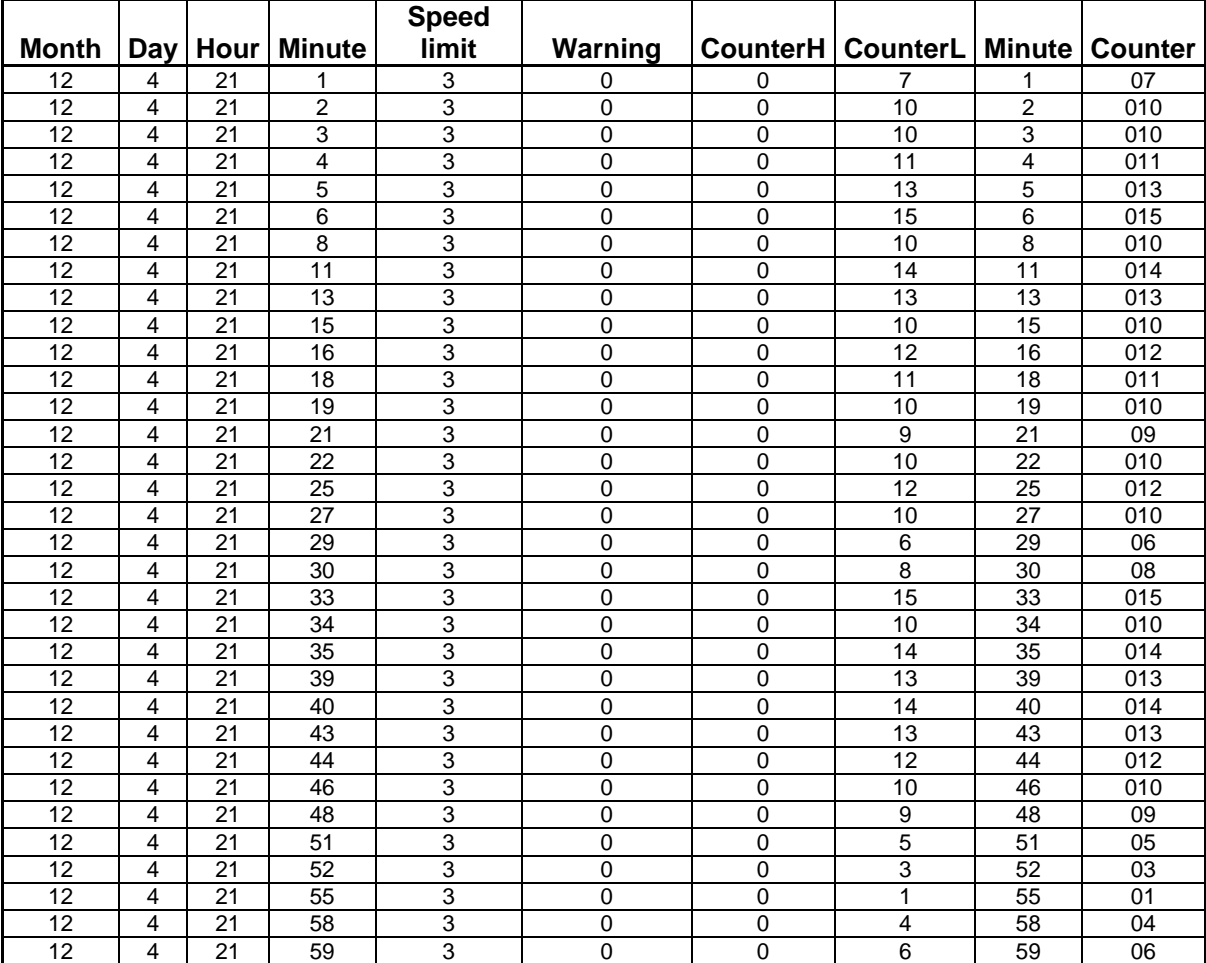

**Figure 6: Excel Table of the Data stored and corresponding Plot** 

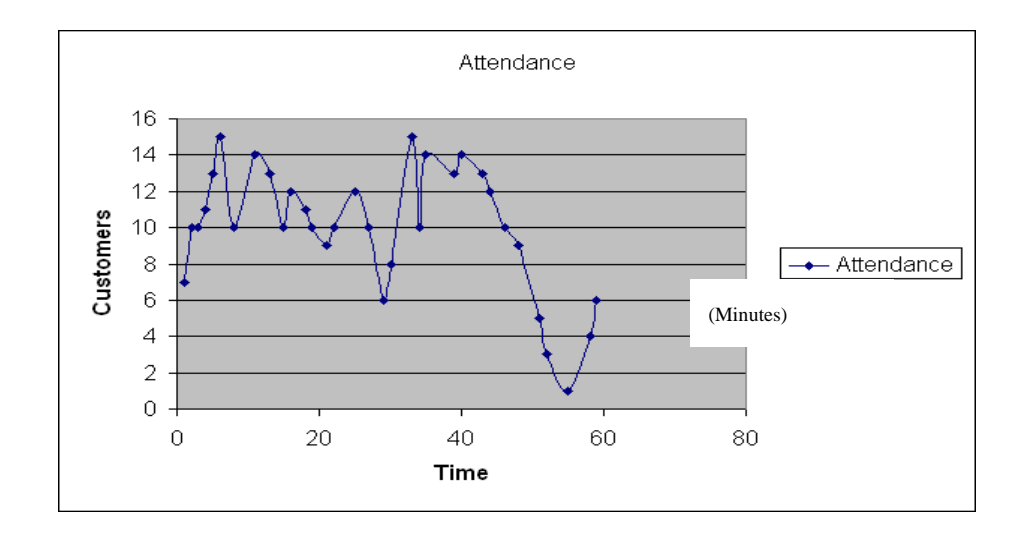

# *2. Pictures*

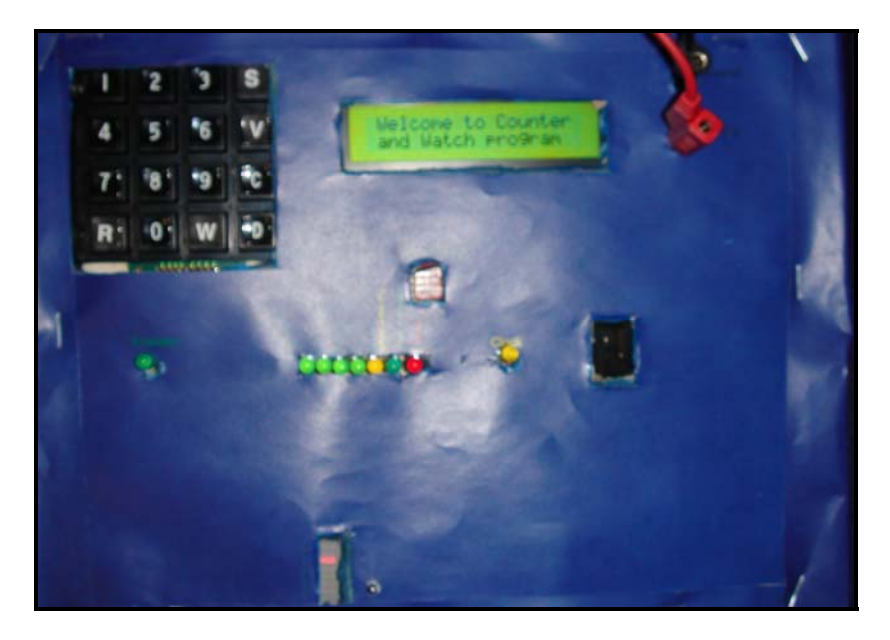

**Figure 7: Picture of the Device with its cover** 

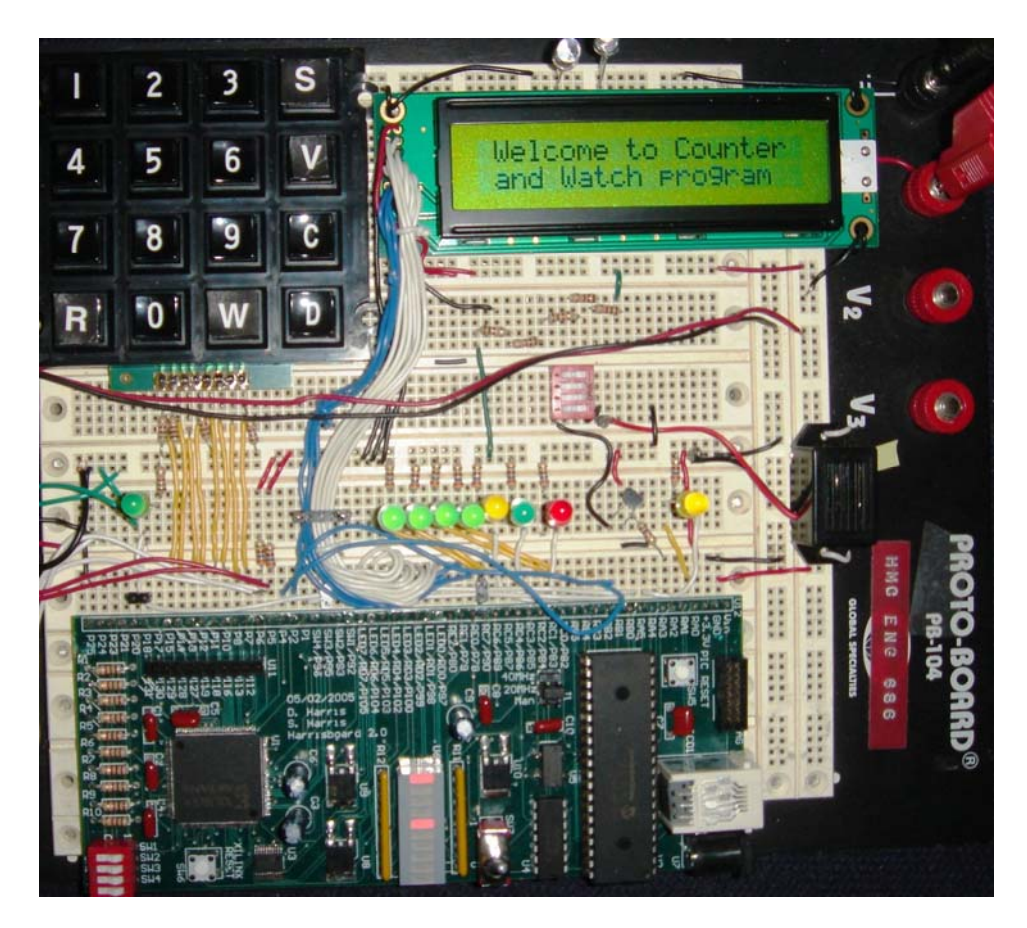

**Figure 8: Picture of the Device without its cover** 

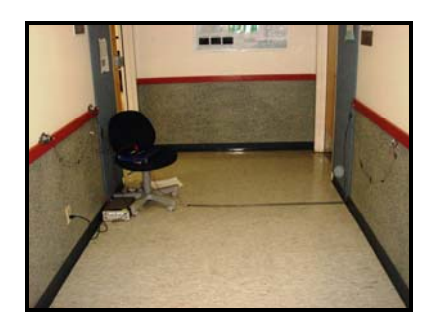

**Figure 9: Setup during the Presentation day** 

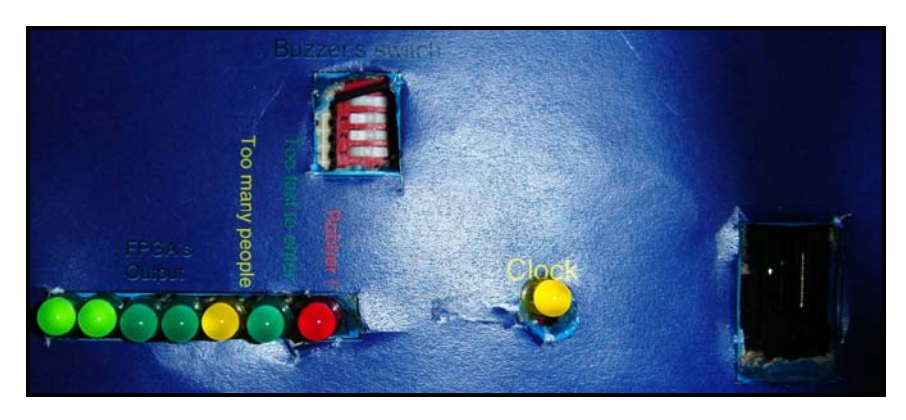

**Figure 10: Information given by the LEDs** 

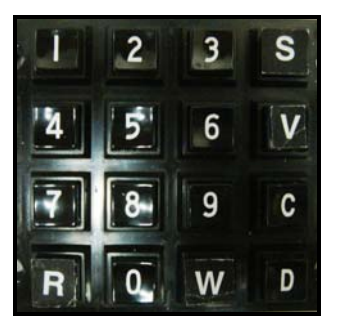

**Figure 11: Keypad** 

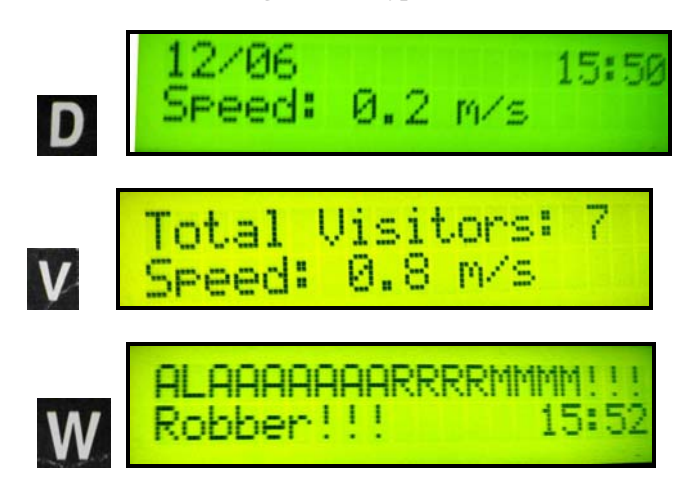

**Figure 12: Examples of Displays** 

### *3. Microcontroller code*

/\* 1. Library  $*/$ 

#include <p18F452.h> #include <timers.h> #include <stdio.h> //#include <string.h> //#include <stdlib.h> unsigned short long adress\_pm\_end=0x3200; //adress of the end of the program in Pgm memory //has to be a multiple of 64 //LCD constants const int Init=0x30; const int Interface=0x38; const int D\_mode=0x06; const int D\_off=0x08; const int D\_clear=0x01; const int D\_on=0x0C; const int C\_blink=0x0F; const int Row1=0x00; const int Row2=0x40; //variables int secondes=0; int in=0; int  $j=0, k=0$ ;  $j=0, k=0$ ;  $k=0$ ;  $k=0$ ;  $k=0$ ;  $k=0$ ;  $k=0$ ;  $k=0$ ;  $k=0$ ;  $k=0$ ;  $k=0$ ;  $k=0$ ;  $k=0$ ;  $k=0$ ;  $k=0$ ;  $k=0$ ;  $k=0$ ;  $k=0$ ;  $k=0$ ;  $k=0$ ;  $k=0$ ;  $k=0$ ;  $k=0$ ;  $k=0$ ;  $k=0$ ;  $k=0$ ;  $k=0$ ;  $k=0$ ;  $k=0$ ;  $k=0$ ; int direction=0; int test=0; int counter=0; char number=0; char enable=0; int init\_d=0; int number\_d=0; int number\_temp=0x10; int change=1; int warn=0; int warning\_hours=0; int warning\_minutes=0; int timo=0; int timi=0;

```
int last_interupt=0; 
int variation=0; 
double best speed=0;
char data[8]; 
unsigned short long adress_pm=0x3200; //adress of the Pgm memory to write to
store data 
#pragma idata message0 
char message0[]="Total Visitors: $C $rSpeed: $s* m/s "; 
#pragma idata message1 
char message1[]="$D*** $T***$rSpeed: $s* m/s";
#pragma idata message2 
char message2[]=" Welcome to Counter $r and Watch program "; 
#pragma idata message3 
char message3[]="Date: 00/00 $r ";
#pragma idata message4 
char message4[]="Time: 00:00 $rMilitary hour (0-24)"; 
#pragma idata message5 
char message5[]="Mode Day:00/Night:01$rChoice: __ ";
#pragma idata message6 
char message6[]="Speed limit: 0.0 m/s$rAdvised speed: 3 m/s"; 
#pragma idata message7 
char message7[]="Maximum number of $rcustomers: __ ";
#pragma idata message8 
char message8[]="Delay: __ secondes $r ";
#pragma idata message9 
char message9[]="Customers: sc $rSpeed: ss* m/s ";
#pragma idata message10 
char message10[]="D:Date V:Visitors$rC:Current Customers "; 
#pragma idata message11 
char message11[]="WARNING!!! Customers$rlimit reached $W***";
#pragma idata message12 
char message12[]="WARNING!!! Speed $rlimit reached $W***";
#pragma idata message13 
char message13[]="ALAAAAAAARRRRMMMM!!!$rRobber!!! $W***";
#pragma idata message14 
char message14[]=" Best Speed is: \zetar \zetaB* m/s !!!! ";
#pragma idata warning_message 
char warning_message[]=" \blacksquare#pragma idata variables1 
char message[]=" ";
int address=0x0000; 
#pragma idata variables2 
int i; 
int t;
```
#### //Initialization LCD

int months=13,minutes=60,hours=24,days=32,delay=-1,mode=2,counter\_max=-1,speed\_limit\_i=110; double speed\_limit;

#### //No Human initialization

//int months=0,minutes=0,hours=0,days=0,delay=10,mode=0,counter\_max=1,speed\_limit=3;

#### //Constant double length=0.88;

#### //structures

//data for detector in typedef struct

```
\{ int timer; 
             int seconde; 
 } 
             detectionin;
```
typedef detectionin \*watchin;

```
//malloc
```

```
detectionin din0,din1,din2,din3,din4,din5,din6,din7,din8,din9; 
watchin in0=&(din0),in1=&(din1),in2=&(din2),in3=&(din3),in4=&(din4); 
watchin in5=&(din5),in6=&(din6),in7=&(din7),in8=&(din8),in9=&(din9);
```
//data for detector out typedef struct  $\{$  int timer; int seconde; } detectionout; typedef detectionout \*watchout; //malloc detectionout dout0,dout1,dout2,dout3,dout4,dout5,dout6,dout7,dout8,dout9; watchout out0=&(dout0),out1=&(dout1),out2=&(dout2),out3=&(dout3),out4=&(dout4); watchout out5=&(dout5),out6=&(dout6),out7=&(dout7),out8=&(dout8),out9=&(dout9); //reference for warning typedef struct  $\{$ double speed;

int way;

```
 } 
          robber;
```
robber current;

```
//contains the adresses of the structures with the time of the detection of corresponding 
sensor 
watchin tablein[3]; 
watchout tableout[3]; 
int test0,test1,test2,test3,test4,test5,test6,test7,test8,test9;
int testo0,testo1,testo2,testo3,testo4,testo5,testo6,testo7,testo8,testo9;
int test;
```

```
//Function Prototypes 
void main(void); 
void lisr(void); 
void hisr(void); 
void storein(void); 
void storeout(void);
void create_tablein(void); 
void create_tableout(void); 
void convert(int step); 
void storedata(void); 
void warning (void); 
void write(void); 
void data_fpga(void); 
void check_fpga(void); 
int init(void); 
void reset(void); 
void init_parameters(void); 
void erase_pm(void); 
void write_pm(unsigned short long ad, char * data); 
char read_pm(unsigned short long ad); 
/*LCD prototypes*/ 
void copy(char var_mess[],char dest_mess[]); 
void main(void); 
void time(int wait); 
void Enpulse(void); 
void Display_message(void); 
void store_variable(int variable,int choice); 
void Init_lcd(void); 
int Rounding(double var_double);
```
void clear\_display(void);

```
void blinking(void);
void set digit(void);
void Display_on(void);
void go_address(void);
void Display_char(void);
/* 2. Program *//*
                   Benoit Courtade
                                   * /
            /*
                    Jordan Bonnet
                                   * /
            / *
               Counter and Watch PIC program
                                   * /
            #include "library.h"
/* set the interrupts high and low at the adresses 0x08 and 0x18 in the memory */
#pragma code InterruptVectorHigh = 0x08
void InterruptVectorHigh (void)
\left\{ \right.\_asmgoto hisr
 _endasm
\}#pragma code
#pragma code low_vector=0x18
void low_interrupt(void)
\left\{ \right.\_asmgoto lisr
    _{\text{endasm}}\}#pragma code
\star /
4^*Main function
void main(void)
\left\{ \right.
```
 $/$  \* Port configuration  $\star$  /  $ADCON1 = 0 \times 07;$  $\frac{1}{2}$ digital inputs TRISA=0x00;  $\sqrt{}$ set PORTA as output PORTAbits.RA2=1;  $\sqrt{}$ Clock on RAO, Buzzer on RA2 active at 0, Enable FPGA (Keypad) on RA5  $PORTB = 0x00;$ // Warning LEDs on RB<5:3> TRISB=0b00000111;  $\hspace{0.1em}\mathrel{/}\hspace{0.1em}\mathrel{/}$ RB0 to change LCD parameters from FPGA // RB1 and RB2 for IR detectors Falling Edge Interrupt  $PORTC = 0 \times 00;$ // I2C for EEPROM on RC<4:3> TRISC=0b11000011;  $\frac{1}{2}$ Data from FPGA on RC<7:6>:<1:0> // RC2 PWM to drive the IR emitters  $TRISD=0x00;$  $\hspace{0.1em}\mathrel{/}\hspace{0.1em}\mathrel{/}$ set PORTD as output for LCD data  $PORTD = 0 \times 00;$ // 8 bit data PORT  $TRISE=0x00;$ // PORTE output for LCD display  $PORTE = 0 \times 00;$ // Control LCD display Create tables containing the data of the sensors  $\star$  /  $/$ \* create\_tableout(); create\_tablein();  $j=0;$  $k=0;$ current.speed=0;  $/$ \* Initialization of the interrupts for the sensors  $\star$  / 

 $\prime^{\star}$  initialize interrupt  $^{\star}/$ 

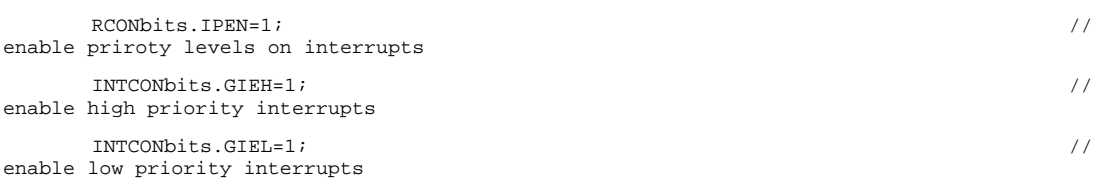

 $\prime\text{*}$  initialise low priority interrupts when falling edge on RB1 and RB2  $\text{*}/$ 

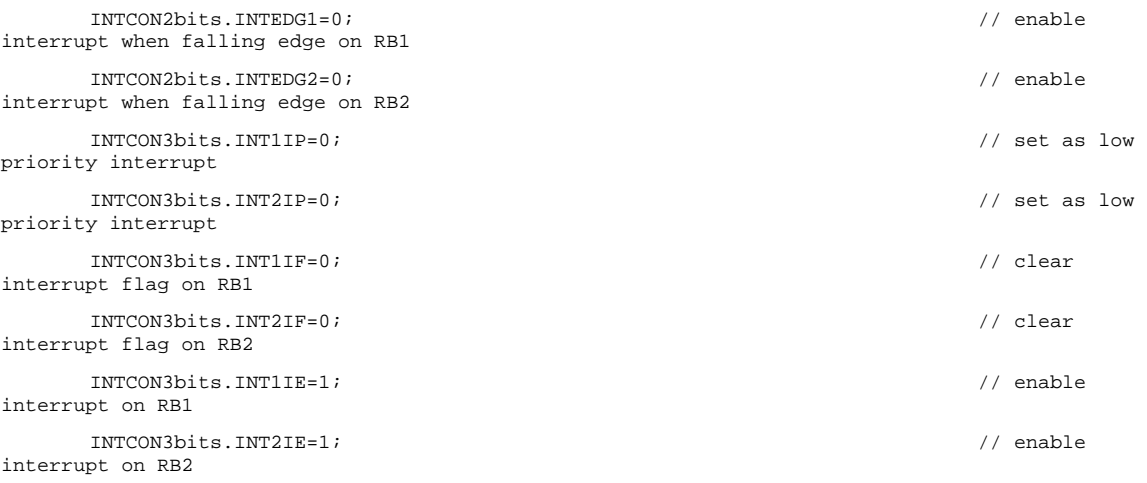

### /\*\*\*\*\*\*\*\*\*\*\*\*\*\*\*\*\*\*\*\*\*\*\*\*\*\*\*\*\*\*\*\*\*\*\*\*\*\*\*\*\*\*\*\*\*\*\*\*\*\*\*\*\*\*\*\*\*\*\*\*\*\*\*\*\*\*\*\*\*\*\*\*\*/

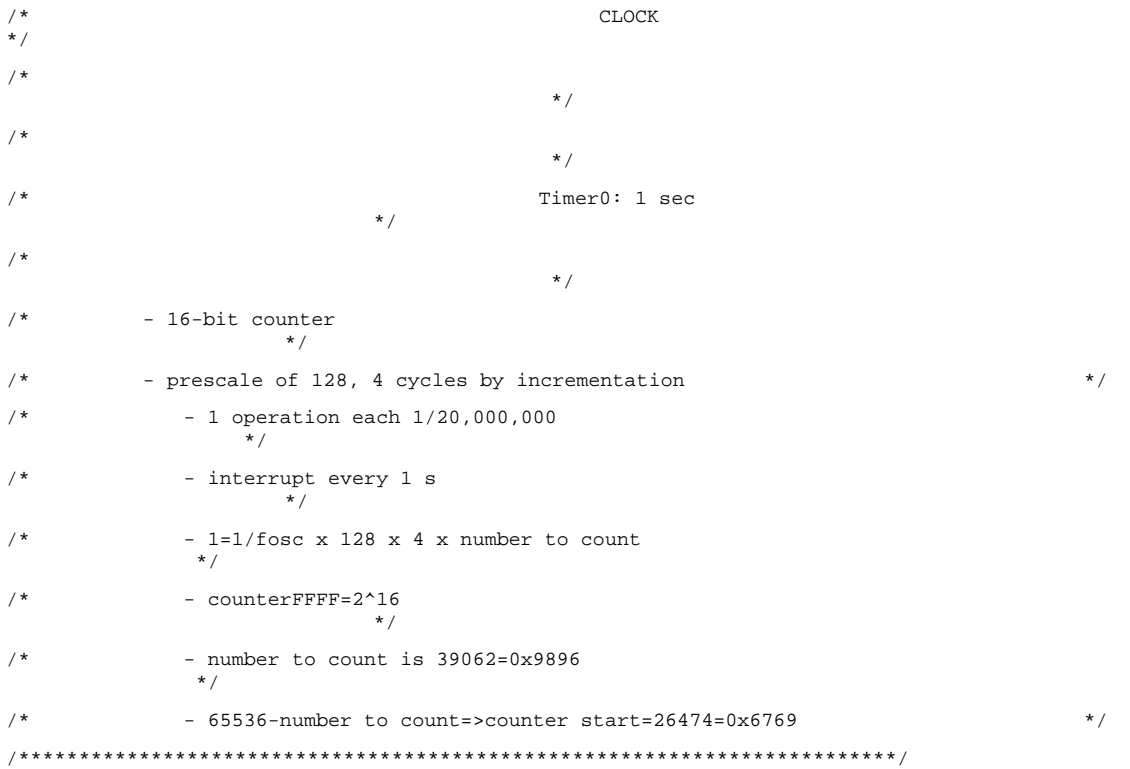

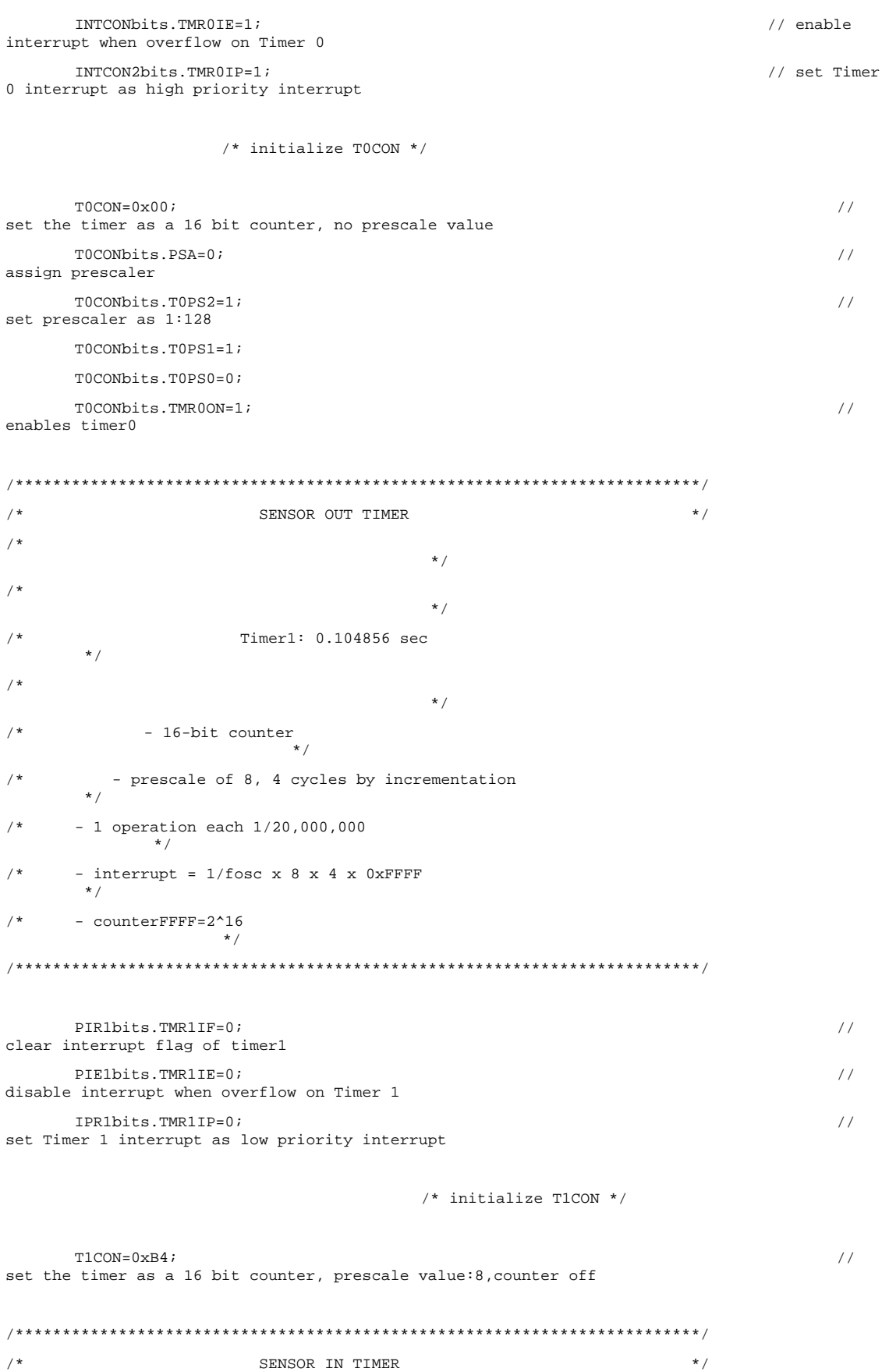

26

```
/*
                                         \star /
/*
                                         * /
                      Timer3: 0.104856 sec
/ ^\star\star /
/*
                                         ^{\star} /
/*
             - 16-bit counter
          - prescale of 8, 4 cycles by incrementation
/ ^\star\star /
      -1 operation each 1/20,000,000/*
              * /
/*
      - interrupt = 1/fosc x 8 x 4 x 0xFFFF
       * /
      - counterFFFF=2^16
/ \star\star/PIR2bits.TMR3IF=0;
                                                                                 \!/\!clear interrupt flag of timer 3
      PIE2bits.TMR3IE=0;
                                                                                 \hspace{0.1em}\mathrel{/}\hspace{0.1em}\mathrel{/}disable interrupt when overflow on Timer 3
      IPR2bits.TMR3IP=0;
                                                                                 \frac{1}{2}set Timer 3 interrupt as low priority interrupt
                                        /* initialize T3CON */
      T3CON=0xB4;// set the timer as a 16 bit counter, prescale value:8, timer off
/*
                             LCD
                                                                   ^{\star} /
/*
                                         \star /
/*
                                         \star /
/ ^\starTimer2: sec
       \star /
/*
                                         \star /
/*
            - 8-bit counter
                               \star /
/*
          - prescale of 16, 4 cycles by incrementation
                                                                                  \star /
      - 1 operation each 1/20,000,000 = 50 ns
/*
\star /
      - one incrementation = 0.05 us * 4 * 16 = 0.0000032 s = 3.2 us */
/ *
/*
       - number of incrementations = time wanted (us)/3.2\star /
/* initialize T2CON */
```
 $T2CON = 0 \times 02$ // set the timer with a prescale value:16, timer off

```
\texttt{TMR2=0x00:}// initialize Timer 2 register
```
 $4^*$ Interface initialization with LCD and Keypad  $\star$  / 

 $\frac{1}{2}$ erase\_pm(); //erase the end of the program memory to store data later init parameters(); User enters parameters for the device

```
/*
    Change Parameters
            \star /
```
 $/*$  Interrupt 0 \*/

INTCON2bits.INTEDG0=0; // enable interrupt when falling edge on RB0 INTCONbits.INTOIF=0;  $//$  clear interrupt flag on RB0 INTCONbits.INTOIE=1; // enable interrupt on RB0  $/$ \*  $RUN$  $*$  /  $while(1)$  $\left\{ \right.$  $/*$  Clock Display \*/ if  $(secondes$ 82==0) PORTA= $0xFE$  & PORTA; if  $(secondes$ <sup>2==1)</sup>  $PORTA = 0x01$  | PORTA; /\* Messages display \*/ data\_fpga();  $\hspace{0.1em}\mathrel{/}\hspace{0.1em}\mathrel{/}$ copy into number the value of the last key pressed on the keypad if(number temp!=number)  $\sqrt{}$ change the display if the user presses another key (Mode TV, Mode C, Mode D or Mode W)

 $\frac{1}{2}$ 

```
 change=1; 
                     if(charge==1) //
the display must be updated 
\{ change=0; 
           // set change to 0 so that the display is only updated when a change occurred 
                                 switch(number) 
\{case 0x0A: PORTAbits.RA2=1; 1/ if A is
pressed => Stop Buzzer and also display the best speed 
                                                                                       clear_display(); 
                                                                                       copy(message14,message); 
                                                                                       Display_message(); 
                                                                                       number_temp=number; 
break; the control of the control of the control of the control of the control of the control of the control of the control of the control of the control of the control of the control of the control of the control of the c
                                          case 0x0D: clear_display(); \qquad \qquad \qquad // if D is
pressed => Display Date, time and speed 
                                                                                       copy(message1,message); 
                                                                                      Display_message(); 
                                                                                       number_temp=number; 
break; the control of the control of the control of the control of the control of the control of the control of the control of the control of the control of the control of the control of the control of the control of the c
                                          case 0x0B: clear_display(); \qquad // if TV (the
actual B) is pressed => Display Total number of Visitors and speed 
                                                                                       copy(message0,message); 
                                                                                       Display_message(); 
                                                                                       number_temp=number; 
break; the control of the control of the control of the control of the control of the control of the control of the control of the control of the control of the control of the control of the control of the control of the c
                                           case 0x0C: clear_display(); \qquad \qquad \qquad // if C is
pressed => Display the number of current Customers and speed 
                                                                                       copy(message9,message); 
                                                                                       Display_message(); 
                                                                                       number_temp=number; 
break; the control of the control of the control of the control of the control of the control of the control of the control of the control of the control of the control of the control of the control of the control of the c
                                           case 0x0F: clear_display(); \qquad \qquad \qquad \qquad // if W (the
actual F) is pressed => Display the last Warning 
                                                                                       copy(warning_message,message); 
                                                                                       Display_message(); 
                                                                                       number_temp=number; 
break; the control of the control of the control of the control of the control of the control of the control of the control of the control of the control of the control of the control of the control of the control of the c
                                          default: clear_display(); \qquad // if any
other key is pressed => Display Keypad Legend 
                                                                                       copy(message10,message); 
                                                                                       Display_message(); 
                                                                                       number_temp=number; 
break; the control of the control of the control of the control of the control of the control of the control of the control of the control of the control of the control of the control of the control of the control of the c
 } 
 } 
           }
```

```
\}END OF RUN
/*
       ^{\star} /
Low Interrupt
/*
\frac{1}{\ast}#pragma interruptlow lisr
void lisr(void)
₹
     if(INTCONbits.INTOIF==1)
                                                                   // Interrupt
0 enables low priority interrupt
      \{INTCON3bits.INT1IF=0;
                                                                   // through
INT1
           INTCONbits.INT0IF=0;
                                                                   // clear INTO
interrupt flag
           PORTAbits.RA5=0;
                                                                         \prime\,\primedisable RA5 (disable keypad)
           init_parameters();
                                                                         \!/\!retype parameters
           INTCONbits.INTOIE=1;
                                                                   // reenable
INT0
     \}if(PIR1bits.TMR1IF==1)
            \{/* 0.1 sec since detector out has been disabled, reenable this sensor */
            T1CON=T1CON & OXFE;
                                                                         \!/\!clear bit 0 =>timer 1 off
            PIR1bits.TMR1IF=0;
                                                                         \frac{1}{2}clear IF
           TMR1L=0x00;TMR1H=0x00;T1CON=T1CON | 0x01;
                                                                         \!\!/\!\!/Timer1 on
           PIR1bits.TMR1IF=0;
                                                                          \frac{1}{2}clear IF
            \texttt{PIElbits.TMRIIE=1:}\hspace{0.1em}\mathrel{/}\hspace{0.1em}\mathrel{/}enable interrupt on timer 1 which will happen in .1 sec
            timo++if(tim0>4)\left\{ \right.time=0;
```
PIE1bits.TMR1IE=0; // disable interrupt on timer 1 INTCON3bits.INT1IF=0; // clear the IF of sensor out INTCON3bits.INT1IE=1; // enable the interrupt on the sensor out } } else if (INTCON3bits.INT1IF==1) // RB1 detector out  $\{$  INTCON3bits.INT1IE=0; // disable the interrupt on the sensor out INTCON3bits.INT1IF=0; // clear interrupt flag on RB1 TMR1L=0x00; TMR1H=0x00;  $\begin{array}{c|c|c|c|c} \texttt{T1CON = T1CON} & \texttt{0x01}; \\ \end{array} \tag{\textit{7}}$ Timer1 on PIR1bits.TMR1IF=0;  $\frac{1}{2}$  // clear IF PIE1bits.TMR1IE=1; // enable interrupt on timer 1 which will happen in .1 sec direction=0; last\_interupt=secondes;  $k++;$  $if(k>2)$  $k=0;$  storeout(); if(tablein[k]->seconde!=0xFF) //check that the corresponding step on the detector in is filled convert(k); } if(PIR2bits.TMR3IF==1)  $\{$  /\* 0.1 sec since detector in has been disabled, reenable this sensor \*/  $\begin{array}{ccc} \texttt{T3CON=T3CON} & \& \texttt{0} \times \texttt{FE} \end{array} \tag{$\blacktriangle$}$ clear bit 0 =>timer 3 off PIR2bits.TMR3IF=0; // clear IF TMR3L=0x00; TMR3H=0x00;  $T3$ CON=T3CON | 0x01; // Timer 3 on PIR2bits.TMR3IF=0; // clear IF

```
PIE2bits.TMR3IE=1;\!/\!enable interrupt on timer 3 which will happen in .1 sec
              timi++;if(timi>4)\{timi=0;
                     PIE2bits.TMR3IE=0;
                                                                                      \frac{1}{2}disable interrupt on timer 3
                    INTCON3bits.INT2IF=0;
                                                                              // clear the
IF of sensor in
                     INTCON3bits.INT2IE=1;
                                                                               // enable the
interrupt on the sensor in
                     \mathcal{E}\}else
             if (INTCON3bits.INT2IF==1)
                                                                               // RB2
detector in
              \{INTCON3bits.INT2IE=0;
                                                                               // disable
the interrupt on the sensor in
                     INTCON3bits. INT2IF=0;// clear
interrupt flag on RB2
                     TMR3L = 0x00;TMR3H=0x00;T3CON=T3CON | 0x01;
                                                                                      \!\!/\!\!/Timer 3 on
                    PIR2bits.TMR3IF=0;
                                                                                      \hspace{0.1em}/ \hspace{0.1em}/clear IF
                     PIE2bits.TMR3IE=1;
                                                                                      \frac{1}{2}enable interrupt on timer 3 which will happen in .1 sec
                     direction=1;last_interupt=secondes;
                     j++;if(j>2)j=0;storein();
                     if(tableout[j]-seconde!=0xFF)// check that
the corresponding step on the detector in is filled
                            convert(j);\}\left\{ \right./*
                          - High Interrupt -
        \star /
/*
                                                 occurs every second
                             ^{\star}//******************************
```

```
#pragma code 
#pragma interrupt hisr 
void hisr (void) 
{ 
/**************************************************/ 
/* INT0 is always a high priority interrupt */ 
/* INT0 occured => start a low priority interrupt */ 
/**************************************************/ 
if(INTCONbits.INT0IF==1) 
      { 
      INTCON3bits.INT1IF=1; // enable a 
low priority interrupt on sensor out which wont be taken in consideration 
      INTCONbits.INT0IE=0; // INT0 
disabled but INT0IF not cleared 
      } 
else 
      { 
      T0CONbits.TMR0ON=0; // 
stop timer0 
     INTCONbits.TMR0IF=0; // stop 
interruption flag for timer0 
      INTCONbits.TMR0IE=0; // disable 
interrupt on timer 0 
      secondes++; 
      if (secondes==60) 
\{ // clear the warnings at the end of the minute 
            PORTB=PORTB & 0b11000111; // clear 
warning LEDs on RB<5:3> 
            PORTAbits.RA2=1; // 
Disable Buzzer on RA2(unactive at 1) 
           PORTD = 0 \times F9 \& PORTD; //
clear display of detection on sensors 1 & 2 at the end of the minute 
            change=1; 
      // update of the LCD display 
            // write Flash memory each minute if there is a change of the acquaintance 
            if (counter!=variation || (PORTBbits.RB5 | PORTBbits.RB4 |PORTBbits.RB3) ) 
                 storedata(); 
            variation=counter; 
            minutes++; 
            secondes=0; 
            if (minutes==60) 
      //update clock 
\{ hours++; 
                       minutes=0; 
                       if(hours==24) 
{ } hours=0;
```

```
 days++; 
                        if(months==1 ||months==3 ||months==5 || months==7 
||months==8 ||months==10 || months==12) 
{1 \over 2} if(days==32) 
                                  days=1; 
                                  months++; 
 } 
                       if(months==4 || months==6 || months==9 || months==11){1 \over 2} if(days==31) 
                                  days=1; 
                                  months++; 
 } 
                        if(months==2) 
{1 \over 2} if(days==29) 
                                  days=1; 
                                  months++; 
 } 
 } 
 } 
 } 
     reset(); 
     // test if there were detections recently, else reset the data of sensors 
                /* start timer 0 at 0x6769 */ 
     TMR0H=0x67; 
     TMR0L=0x69; 
     T0CONbits.TMR0ON=1; // 
enables timer0 
     INTCONbits.TMR0IE=1; // enable 
interrupt on timer 0 
     } 
} 
/*****************************************************************************************/ 
/* The function CONVERT returns the speed of the customer between the two sensors in m/s */ 
/* It also increments or decrements the current customer counter and increment the total */ 
/* visitor counter if the customer is going out. 
*/
/* 
*/
/* - 1 incrementation of timer
* /
/* - 0.0000256=1/fosc \times 128 \times 4 \times 1<br>*/
*/
```

```
/* - two detectors at "length" of each other */
* /
/* - the event2 is assumed to occur after event1
* /
/*****************************************************************************************/ 
void convert(int step) 
{ 
      unsigned int seci=tablein[step]->seconde; 
      unsigned int seco=tableout[step]->seconde; 
      unsigned int timeri=tablein[step]->timer; 
      unsigned int timero=tableout[step]->timer; 
      double tempo1; 
      double tempo2; 
      double delta; 
      tempo1=timeri*0.0000256; // convert 
the value of timeri into seconds 
      tempo1=tempo1+seci; // 
store the time in seconds when the detection of the sensor in occurred 
      tempo2=timero*0.0000256; // convert 
the value of timero into seconds 
      tempo2=tempo2+seco; // 
store the time in seconds when the detection of the sensor out occurred 
     if (direction==0) // 
customer is going out 
      { 
           if (seco<seci) 
\{ tempo2=tempo2+60; 
                 delta=tempo2-tempo1; 
 } 
           else 
\{ delta=tempo2-tempo1; 
 } 
           current.way=0; 
           counter--; 
      // number of current customers in the store decremented 
           if(counter<0) 
                counter=0; 
      } 
     if (\text{direction==1}) //
customer is going inside 
      {
```

```
 if (seci<seco) 
\{ tempo1=tempo1+60; 
                    delta=tempo1-tempo2; 
 } 
             else 
\{ delta=tempo1-tempo2; 
 } 
             current.way=1; 
             counter++; 
       // number of current customers in the store incremented 
             in++; 
       // total number of visitors of the day incremented 
       } 
       current.speed=length/delta; // speed of 
the customer stored 
       if(current.speed>9.9) // 9.9 m/s is 
the maximum possible by running 
             current.speed=9.9; 
       warning(); 
       tablein[step]->seconde=0xFF; // clear values used 
       tableout[step]->seconde=0xFF; 
       if(current.speed>best_speed) 
             best_speed=current.speed; 
       change=1; 
       // the display must be updated 
} 
/*******************************************************************************/ 
/* The function STOREIN stores the data of the sensor in: */ 
/* seconds and value of Timer 0 corresponding to detection */ 
/*******************************************************************************/ 
void storein(void) 
{ 
       tablein[j]->seconde=secondes; 
       /* TMR0H is not directly readable, the value is updated after a read of TMR0L */ 
       test=TMR0L; 
       tablein[j]->timer=TMR0H; 
       tablein[j]->timer=tablein[j]->timer<<8; 
       tablein[j]->timer=TMR0L+tablein[j]->timer; 
}
```

```
4^{*}The function STOREOUT stores the data of the sensor out:
                                                                          \star /
                                                                          \star /
/*
        seconds and value of Timer 0 corresponding to detection
void storeout (void)
\left\{ \right.tableout[k]->seconde=secondes;
     /* TMROH is not directly readable, the value is updated after a read of TMROL */
     test = TMROLtableout[k]-\verb|<timer=TMR0H|;tableout[k]->timer=tableout[k]->timer<<8;
     tableout[k]->timer=TMR0L+tableout[k]->timer;
\left\{ \right.The function STOREDATA is called during the High interrupt
/*
        * /
      It stores in the Flash Program Memory the data for future statistics */
/*
void storedata(void)
\{char counterH_c=0, counterL_c=0;
     int counter_tp;
     int warning c=0;
     counter_tp= counter;
     /* convert data of counter from 16 bits to 8 */counterL c=counter tp;
     counter_tp=0xFF00 & counter_tp;
     counter_tp=counter_tp>>8;
     counterH_c=counter_tp;
     warning_c=PORTB && 0b00111000;
                                   // store the warnings (too many people, too fast to
enter and too fast to exit) on RB<5:3>
     data[1] = months;// stored in program memory in
words
     data[0] = days;// first Lower bits stored on the right
and then Upper bits
     data[3]=hours;
     data[2]=minutes;
     data[4] = warning_c;
```

```
data[5] = (char) speedlimit;
      data[7] = counterH c;data[6] = counterL_c;write_pm(adress_pm,data);
      \texttt{adress\_pm+=}16:// Normally should increment of 8, but
easier to read columns in Pgm memory
      if (adress_pm>0x7FF0)// Pgm Memory Displayed by range from 0 to F for
the bytes
            adress_pm=adress_pm_end+8; // If arriving at the end of the memory, do the
other column of the Pgm memory
\}/*
                          - The function WRITE_PM -
                            * /
      writes 8 bytes in after the end of the pgm in the flash program memory
/*
                                                                           \star /
void write_pm(unsigned short long ad, char * data)
\{/*
             When a TBLWT is executed, the three LSbs of the Table
             Pointer (TBLPTR<2:0>) determine which of the eight
             program memory holding registers is written to.
             When the timed write to program memory (long write) begins,
             the 19 MSbs of the Table Pointer, TBLPTR
             (TBLPTR<21:3>), will determine which program memory
             block of 8 bytes is written to.
      \star /
      int i;
      INTCONbits.GIE=0;
                                                    //Disable all interrupts
      TBLPTR = adjEECON1bits.EEPGD = 1;//Access Flash Program memory instead EEPROM
      for(i = 0:i < 8:i++)\{TABLAT = data[i]; // put a char into the table latch register
             \_asmTBLWTPOSTINC
                                       // write to holding register and increment TBLPTR
(corresponding to TBLWT*+)
             \_endasm
```
 $\}$ // after writing 8 bytes in the holding registers //write the registers in the Flash Memory TBLPTR =  $adj$ EECON1bits. EEPGD =  $1$ ; //Access Flash Program memory instead EEPROM  $EECON1bits.CFGS = 0;$ //Select Flash/EEPROM access instead of configuration registers EECON1bits.WREN =  $1$ ; //Allows write cycle  $EECON2 = 0x55;$ //values to enter to write (EECON2 non physical register)  $EECON2 = 0xAA;$ EECON1bits.WR =  $1$ ; //start write cycle(automaticly cleared) while(EECON1bits.WR==1){}; //wait end of writing EECON1bits.WREN =  $0$ ; //Disable writing INTCONbits.GIE=1; //Reenable all interrupts  $\left\{ \right.$  $/$ \* - The function ERASE\_PM - $*$  /  $/$ \* erases the pgm memory by block of 64 bytes  $*$  / until the end of the flash program memory  $/$ \*  $^{\star}$  / void erase\_pm(void)  $\{$ //Bits TBLPTR<21:6> unsigned short long ad\_pm\_tp; ad\_pm\_tp=adress\_pm; INTCONbits.GIE=0; //Disable all interrupts //check that it is a multiple of 64  $while((ad_pm_tp$ %64 $)=0)$ ad\_pm\_tp++; while(ad\_pm\_tp <= 0x7FBF) //Pgm Memory goes until 0x7FFF, - $64 = 0 \times 7$ BFF  $\{$ TBLPTR=ad\_pm\_tp; EECON1bits.EEPGD=1; //Access Flash Program memory instead EEPROM EECON1bits.CFGS=0; //Select Flash/EEPROM access instead of configuration registers  $EECON1bits. WREN=1;$ //Allows write cycle

```
\verb|EECON1bits.FREE=1|;//Erase the memory rows adressed by
TBLPTR < 21:6>EECON2=0x55;EECON2=0xAA;EECON1bits.MR=1;//start erasing
           while(EECON1bits.WR==1)\{? //wait end of erase
           ad\_pm\_tp+=64;\rightarrowINTCONbits.GIE=1;
                                           //Reenable all interrupts
\}/*
                      - The function READ_PM -
                        \star /
/*
           is not used but is useful for debugging
             \star /
          it is also possible to view the content of the Pgm Mem
/*
       \star /
/*
          in selecting in the View Display the Opcode Hex
             * /
char read_pm(unsigned short long ad)
\left\{ \right.TBLPTR=ad;
     asm
     TBLRDPOSTINC
     _{\text{endasm}}return TABLAT;
\}/* The function WARNING scans all the variables that can generate a warning. */
/* => 3 warnings:
                         \star /
  - too fast to go out: Buzzer RA2 + red LED on RB3
/*
      \star /
  - too fast to enter: green LED on RB4
/ *
  - too many people: yellow LED on RB5
/ *
void warning(void)
\{
```
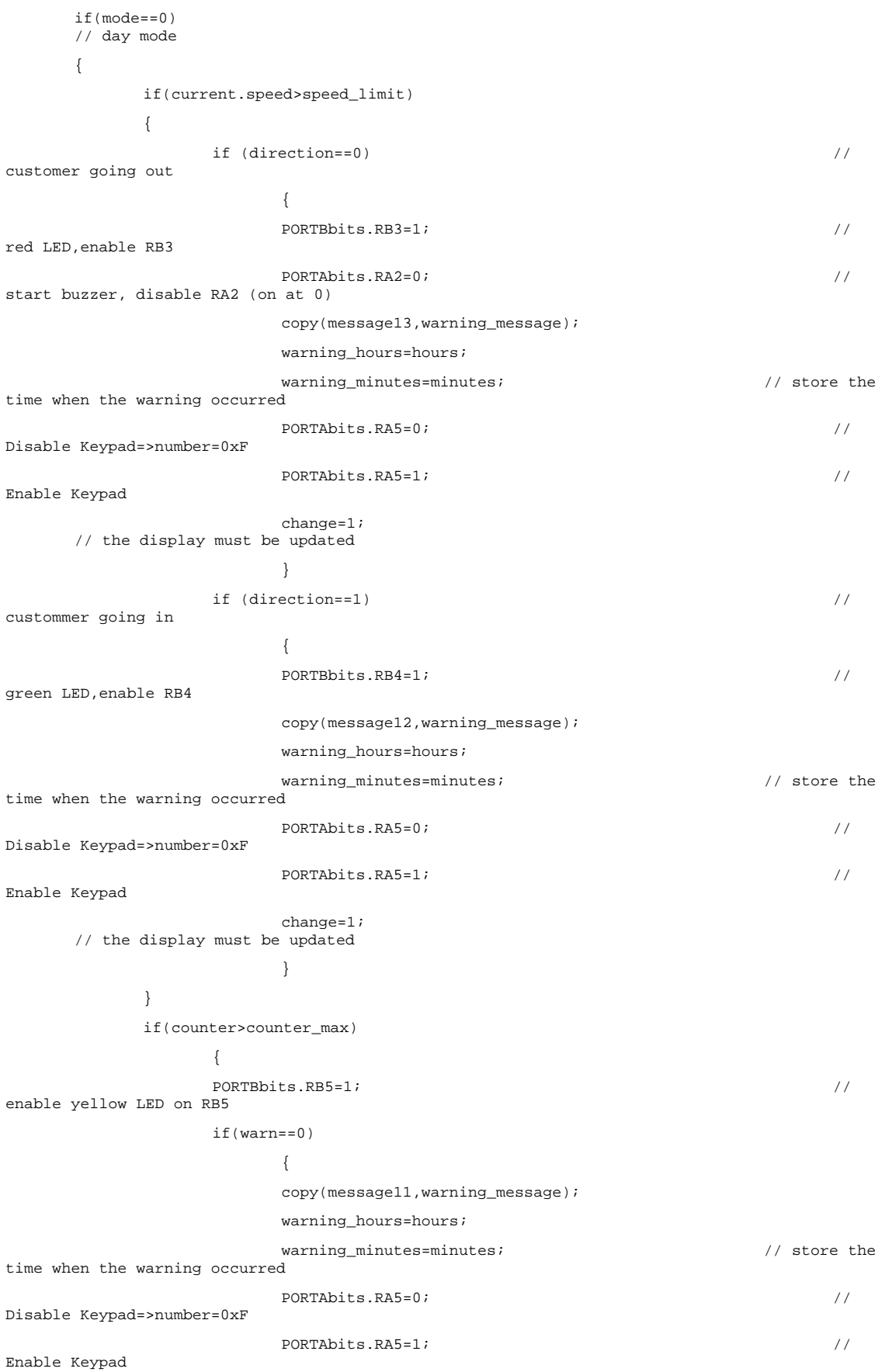

```
change=1;// the display must be updated
                             warn=1;// display once the warning message
                             \}\}if(counter<=counter_max)
                      \left\{ \right.PORTBbits.RB5=0;
                                                                                        \!/\!disable yellow LED on RB5
                      if(warn==1)warn=0;// reset warn. Consequently, if a new warning occurs, it will be displayed
                      \}\}if (mode==1)\left\{ \right.if(current.speed>0)
                                                                                        \hspace{0.1em} / \hspace{0.1em}night mode
                      \{PORTBbits.RB3=1;
                                                                                        \frac{1}{2}switch on red LED(RB3)
                     PORTAbits.RA2=0;
                                                                                        \frac{1}{2}start buzzer(RA2)
                     copy(message13, warning_message);
                      warning_hours=hours;
                     warning\_minutes = minutes;// store the
time when the warning occurred
                      PORTAbits.RA5=0;
                                                                                        \frac{1}{2}Disable Keypad=>number=0xF
                     PORTAbits.RA5=1;
                                                                                        \hspace{0.1em} / \hspace{0.1em}Enable Keypad
                     change=1;
       // the display must be updated
                      \mathcal{E}\left\{ \right.\}/* The function DATA_FPGA copies into the global variable number the value of */
/* the data sent by the FPGA after having pressed a key on the keypad
                                                                             \star /
void data_fpga(void)
\{number=0x00;if(PORTCbits.RC0==1)
                                                                                        \!\!/\! \!\!/\!LSB
              number=0x01;if(PORTCbits.RC1==1)
```

```
number=0x02 | number:if(PORTCbits.RC6==1)
            number=0x04 | number:if(PORTCbits.RC7==1)
                                                                         \frac{1}{2}_{\tt{MSB}}number=0x08 | number;
\left\{ \right./* The function CHECK_FPGA first checks that the value sent by the FPGA is 'F'
                                                                  * /
/* to make sure that the FPGA is well set to 'F'. Then, the function enables
                                                                   * /
/* the FPGA and consequently makes it possible to wait for a new value to be */
/* typed. When a new value is detected, it is copied into number and the keypad */
/* is disabled (this makes the FPGA send 'F').
\star /
void check_fpga(void)
\{int number_temp;
     data_fpga();
                                                                         \frac{1}{2}update the value from FPGA
     while(number != 0x0F)// wait until
the value sent is 0b1111
           data_fpga();
     PORTAbits.RA5=1;
                                                                         \!/\! /
enable RA5=>enable FPGA
     while (number = 0x0F)// wait for a
value to be typed on the keypad
            data_fpga();
     number_temp=number;
                                                                         \frac{1}{2}prevent the case when the number was set during its update in data_fpga
      data_{pga}();
     if (number!=number_temp)
           data_fpga();
     PORTAbits.RA5=0;
                                                                         \frac{1}{2}disable RA5 (disable keypad)
\left\{ \right\}/* The function INIT makes it possible to get a decimal value from the two digits */
/* typed on the keypad
                                \star /
int init(void)
\{number=10;// makes sure to enter the while condition
```

```
 while(number>9) 
      // prevents the user from using the key A,B,C,D,E or F key 
            check_fpga(); // 
wait for a new key to be pressed and copy its value into number 
      set_digit(); // 
display the digit typed on the LCD 
      init_d=(int)number; // 
first number for the tens 
     \text{init\_d}= \text{init\_d*10}; //
first number times 10 
      number=10; 
      // makes sure to enter the while condition 
      while(number>9) 
// prevents the user from using the key A,B,C,D,E or F key 
           check_fpga(); \frac{1}{2} //
wait for a new key to be pressed and copy its value into number 
     \text{set\_digit}(); //
display the digit typed on the LCD 
     init d=(int)number + init d; // add the second number to the
first number 
     return init_d; \frac{1}{2} //
return the decimal number made with the two digits typed 
} 
/*********************************************************************************/ 
/* The function CREATE_TABLEOUT 
/*********************************************************************************/ 
void create_tableout(void) 
{ 
      //no malloc in mcc18 (not present in the library stdlib of the compiler) 
      //static value, a maximum of ten customers between the 2 sensors is assumed 
      //table of pointers on the data of detector out 
      tableout[0]=out0; 
      tableout[1]=out1; 
      tableout[2]=out2; 
/* tableout[3]=out3; 
      tableout[4]=out4; 
      tableout[5]=out5; 
      tableout[6]=out6; 
      tableout[7]=out7; 
      tableout[8]=out8; 
      tableout[9]=out9;
```

```
*/
```

```
for(k=0; k<3; k++)\{ tableout[k]->seconde=0xFF; 
       } 
      k=0;
```

```
\}\prime\,^{\star} The function CREATE_TABLEIN
void create_tablein(void)
\{//no malloc in mccl8 (not present in the library stdlib of the compiler)
     //static value, a maximum of ten customers between the 2 sensors is assumed
     //table of pointors on the data of detector in
     tablein[0] = in0;tablein[1]=in1;tablein[2] = in2;/*
     tablein[3] = in3;tablein[4] = in4;tablein[5] = in5;tablein[6] = in6;tablein[7] = in7;tablein[8] = in8;tablein[9] = in9;\star /
     for(j=0; j<3; j++)\left\{ \right.tablein[j]->seconde=0xFF;
     \}j=0;\left\{ \right\}/* The function RESET
void reset(void)
\left\{ \right.//test if enter and exit without passing the other sensor
     if((last_interupt+delay)<60)
            \{if((last_interupt+delay) <= secondes)
                                                     // bizarre d'avoir un if
suivi d'un if. Tu peux regrouper les deux conditions dans le ler if avec un &&
                  \{create_tableout();
                 create_tablein();
                  j=0;\mathbf{k}\!=\!0 ;
                  \left\{ \right.\left\{ \right.
```

```
else if((last_interupt+delay) <= secondes+60)
                                                 // 2 'r' a interrupt\{create_tableout();
                  create_tablein();
                  j=0;k=0;\left\{ \right.\}/* The function INIT_PARAMETERS makes it possible to set all the variables used
/* while the program runs.
void init_parameters(void)
\left\{ \right.\mathtt{Init\_lcd}() ;
                                                                          \hspace{0.1em}\mathrel{/}\hspace{0.1em}\mathrel{/}initialize the LCD
     clear_display();
                                                                    // clear the
display
      copy(message2, message);
      Display_message();
                                                                    // display
the greeting message
/* These variables are initialized to make sure to enter all the while conditions */
months=13, minutes=60, hours=24, days=32, delay=-1, mode=2, counter_max=-1, speed_limit_i=110;
                                                 /* Month */check_fpga();
                                                                    // wait for
any key to be pressed
      clear\_display();
                                                                    // clear the
display
      copy(message3, message);
                                                                    // display
      Display_message();
the message to set month and day
      blinking()\frac{1}{2}start blinking to know which value the user is going to set
      while(months>12 | months <1)
                                                       // wait for the value to
correspond to a possible month
      \{address=0x0006;go_address();
                                                                    // go to the
address where the first digit of month must be set
            months = init();
                                                                    // store the
decimal typed
      \}
```

```
while(days>31 | days <1) \qquad // wait for the
value to correspond to a possible day 
      { 
           address=0x0009; 
          go_address(); \qquad \qquad \qquad (90 to the
address where the first digit of day must be set 
          days=init(); \qquad \qquad days=init();
decimal typed 
      } 
    \begin{tabular}{l} \bf \texttt{Display\_on}(\texttt{)}\texttt{;} \end{tabular}blinking 
                                        /* Hour */check_fpga(); \qquad \qquad // wait for any
key to be pressed 
     clear_display(); // clear the 
display 
      copy(message4,message); 
     Display_message(); // display 
the message to set hour and minute 
      blinking(); // 
start blinking to know which value the user is going to set 
     while(hours>23 | hours <0) \qquad // wait for the value to
correspond to a possible hour 
      { 
          address=0x0006; 
          go_address(); \sqrt{2} // go to the
address where the first digit of hour must be set 
         hours=init(); \qquad \qquad \qquad // store the
decimal typed 
     } 
                                         /* Minute */ 
     while(minutes>59 | minutes <0) // wait for the
value to correspond to a possible minute 
      { 
           address=0x0009; 
           go_address(); // go to the 
address where the first digit of minute must be set 
          minutes=init(); \qquad //
store the decimal typed 
      } 
    \begin{array}{ccc} \texttt{Display\_on}() \; ; & \\ \end{array} \tag{7}\texttt{stop}blinking 
                                         /* Mode */ 
 check_fpga(); // wait for 
any key to be pressed 
     clear_display(); \qquad \qquad // clear the
display 
      copy(message5,message);
```
 $/*$  Day  $*/$ 

```
 Display_message(); // display 
the message to set the mode 
     while(mode<0 | mode>1) // wait for the value to 
correspond to a possible mode 
      { 
          address=0x0048; 
         go_address(); \frac{1}{2} // go to the
address where the first digit of mode must be set 
         mode=init(); \qquad \qquad // store the
decimal typed 
     } 
    Display_on(); \qquad \qquad \qquad // stop
blinking 
    if(\text{mode}==0) //
day mode 
      { 
                    /* Speed limit */ 
          check_fpga(); // wait for 
any key to be pressed 
          clear_display(); // clear the 
display 
          copy(message6,message); 
          Display_message(); // display 
the message to set the speed limit 
          blinking(); // 
start blinking to know which value the user is going to set 
          address=0x000D; 
         go_address(); \qquad \qquad \qquad \qquad // go to the
address where the first digit of speed limit must be set 
         speed_limit_i=init(); \qquad \qquad \qquad // store the decimal
typed 
          speed_limit=speed_limit_i; // value int 
speed_limit_i typed by user as N.N 
         speed_limit=speed_limit/10; \sqrt{2} // and stored as
NN=> /10 in double speed_limit 
          Display_on(); // stop 
blinking 
                                   /* Customer limit */ 
          check_fpga(); // wait for 
any key to be pressed 
         \begin{array}{ccc} \texttt{clear\_display} {\scriptsize( )\texttt{;}}\\ \end{array}display 
          copy(message7,message); 
          Display_message(); // display 
the message to set the customer limit 
          blinking(); // 
start blinking to know which value the user is going to set
```
address=0x004B;

### *Final Project Report - Customer Counter and Watch*

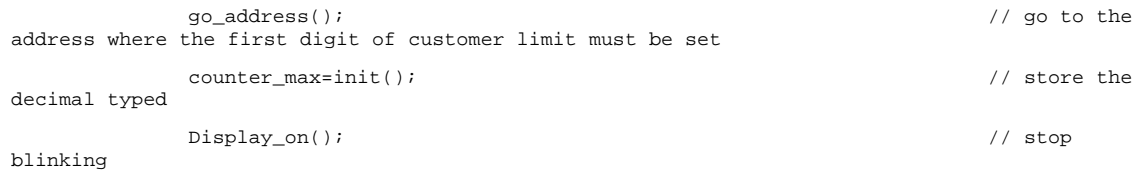

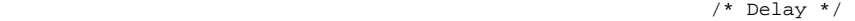

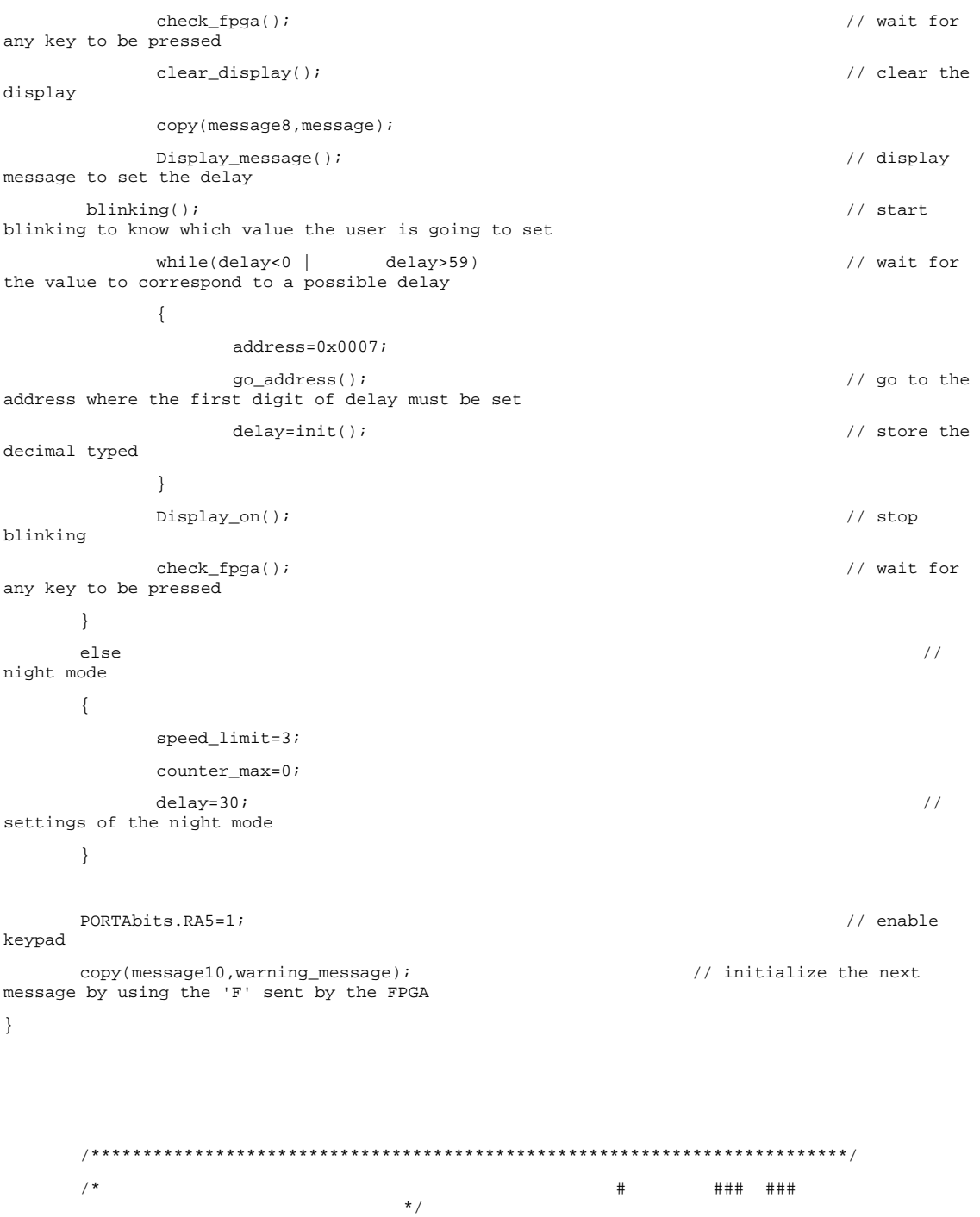

 $*$  /

49

Final Project Report - Customer Counter and Watch

```
/ ^{\star}\#\#\quad \  \  \, +\quad \  \  \, +\quad \  \  \,* /
       / \star\pm\qquad \qquad \  \  \, +\qquad \  \  \, +\qquad \  \ \star /
        /*
                                     #### ### ###
                                                                                     \star /
             7***/* The function TIME makes it possible to the LCD to have the necessary time for each */
/* instruction to be executed
                                                                                            \star /
void time(int wait)
\{int b=0;T2CONbits.TMR2ON=1;
       for(b=0:b\le wait:b++)// each incrementation lasts 3.2 us
               while (TMR2 <= 0x11);
                                                                                          \!\!/\!\!/17*3.2=54 us => 17=0x11TMR2=0x00i\left\{ \right\}T2CONbits.TMR2ON=0;
       TMR2=0 \times 00i\left\{ \right./* The function ENPULSE generates a pulse on the Enable pin of the LCD so that the */
/* LCD can know that a new instruction is available
                                                                                        \star /
void Enpulse(void)
\{\_asmNOP
               NOP
       _endasm
       // make sure that the Enable signal remains low for at least 230 ns
       PORTEbits.RE2 = 1;
                                                                                              \sqrt{}set enable high
       \_asmNOP
               NOP
       endasm
       // make sure that the Enable signal remains high for at least 230 ns
```

```
PORTEbits.RE2 = 0;
                                                                          \frac{1}{2}set enable low
\left\{ \right\}/* This function displays the message stored into the message[i] string. */
/* To display variables, this function calls the function store_variable */
void Display_message(void)
\{i=0;// 'i' is initialized to 0 to display the first character first
      while(message[i]:=0x00)\hspace{0.1em}/ \hspace{0.1em}/run until the last character is displayed
      \{/*********************************
      /* - if choice in 'store_variable(int number, int choice)' is 1, a number like
'09' */
            /* will be displayed as '9' without the '0'.
\star /
            /* if choice is 0, the numbers will be displayed as they are, for example '05'
\star /
            /* will remain '05'
* /
            /* - store_variable function copies the value of the variable into message[i]
     \star /
and
            /* makes i point on the first character that has to be displayed
\star /
      if(message[i]=='\frac{5}{7}' && message[i+1]=='c')
                                                      // if message[i] contains $c
            ₹
                  store_variable(counter, 1);
                                                                    // store the
current number of customer into message [i]
                  if(counter<10) message[i+1]='';
                                                            // erase the 'c' of
'$c' if only one character (0-9) is displayed
            \left\{ \right.else if(message[i]=='\zeta' & message[i+1]=='s') // if message[i] contains \zetas
            \{int speed;
                  speed=Rounding(current.speed);
      /* round the variable current.speed (double) and convert it into a int.
\star /
                  /* for example: 3.26 gives 33 without comma. The comma is displayed
after. */
```

```
 /***************************************************************************/ 
                  store_variable(speed,0); // store the 
value of the speed into messsage [i] 
                  message[i+2]=message[i+1]; // shift the 
second digit on the right to let a space for the comma
                 message[i+1]='.':display the comma 
 } 
           else if(message[i]=='\zeta' && message[i+1]=='r') // if message[i] contains \zetar
\{ address=Row2; 
                 go_address();                             // go
to the beginning of the second row (0x40). 
                 i=i+2; // shift 'i' twice on the right because of the space taken by '$r' 
 } 
            else if(message[i]=='$' && message[i+1]=='D') // if message[i] contains $D 
\{store_variable(months,0); \sqrt{2} // store the
value of the month into message[i] 
                 i=i+2; // shift 'i' twice on the right to display '/' 
 message[i]='/'; 
 // display '/' 
i++; // shift 'i' on the right to store the value of the day into message[i] 
                 store_variable(days, 0); \frac{1}{2} //
store the value of the days into message[i] 
                 i=i-3;
       // make 'i' point on the first digit of the month 
 } 
            else if(message[i]=='$' && message[i+1]=='T') // if message[i] contains $T 
\{ store_variable(hours,0); // store the 
value of the hours into message[i] 
i=i+2; // shift 'i' twice on the right to display ':' 
                 message[i]=':'; 
     // display ':
i++; // shift 'i' on the right to store the value of the minute into message[i] 
                 store variable(minutes,0); \frac{1}{2} // store the
value of the minutes into message[i] 
                 i=i-3; // make 'i' point on the first digit of the hours 
 } 
            else if(message[i]=='$' && message[i+1]=='W') // if message[i] contains $W 
\{
```

```
/* when a warning occured, the time it occured is stored into message[i]
\star /
      store_variable(warning_hours, 0);
                                                             // store the value
of the hours into message[i]
                   i=i+2:
      // shift 'i' twice ont he right to display ':'
      ---<br>// display ':'<br>// display ':'
                   \mathtt{i} + + ;
      // shift 'i' on the right to store the value of the minute into message [i]
                  store_variable(warning_minutes,0);
                                                              // store the value
of the minutes [i]
                  i=i-3;// make 'i' point on the first digit of the hours
            \rightarrowelse if (message[i]=='\frac{1}{2}' & & message[i+1]=='C') // if message[i] contains \frac{1}{2}C
            \left\{ \right.store\_variable(in, 1);// store the
number of visitors into message[i]
                   if(in<10) message[i+1]='';
                                                                     // erase the
'C' of '$C' if only one character (0-9) is displayed
            \rightarrowelse if(message[i]=='\zeta'' & & message[i+1]=='B') // if message[i] contains \zetaB
            \{int Best_speed;
                   Best_speed=Rounding(best_speed);
      /* round the variable Best_speed (double) and convert it into a int.
* /
                   /* for example: 3.26 gives 33 without comma. The comma is displayed
after. */store_variable(Best_speed,0);
                                                               // store the value
of the speed into messsage [i]
                                                                     // shift the
                   message[i+2] = message[i+1];second digit on the right to let a space for the comma
                  message[i+1] = '.'\frac{1}{2}display the comma
            \}Display_char();
      // display the character on which 'i' points and then increment 'i'
      \}
```
/\* The function COPY makes it possible to copy a variable message (var\_mess[]} into another \*/ /\* message (dest\_mess[]) such as message[i] or others.  $\star$  / void copy(char var\_mess[], char dest\_mess[])  $\{$ int  $g=0$ ;  $// 'g' is$ initialized to 0 to copy the first character first  $while(var_mess[g] != 0x00)$  $// run until$ the last character is copied  $\left\{ \right.$ dest\_mess[g]=var\_mess[g];  $// the$ character in var\_mess[g] is copied into dest\_mess[g]  $g++;$ // g is incremented to scan the string  $\}$  $\left\{ \right.$ /\* The function STORE\_VARIABLE makes it possible to store the variables into message[i] \*/ /\* so that they can be displayed after  $*$  / void store\_variable(int variable, int choice)  $\left\{ \right.$ int temp; int calc;  $int count = 0;$ // count is used to know how many unsignificant '0' there are in the number  $int n=0$ :  $// 'n' is$ used to point on the right character depending on the value of choice \*\*\*\*\*\*\*\*\*\*\*\*\*\*\*/ /\* Each digit of the variable is processed to know if the variable has 1 or 2 or 3 or 4 digits.  $*$  / /\* First, the variable is divided by 1000 to store the most significant digit and to know if it /\* is a 4 digits variable. Then, the number found times 1000 is subtracted to the variable so that  $*$ /  $/*$  one can keep only the 3 others digits.  $\star$  / /\* The same process is made to store the 3 others digits.  $\star$  / /\* Depending on 'choice' the unsignificant '0' will be replaced or not.  $\star$  /  $/* '48'$  is added to get the ASCII code.  $*$  /

 $\}$ 

54

```
/* An example is used to understand the process.
\star /
       /* Let us imagine that our variable=108 and i=5 and choice=1.
       /* 'Variable' is an int in this function so the divisions give also int!
\star /
      ***************/
                                                                                    // ifif(choice==1)choice=1, the unsignificant '0' will be replaced by the most significant digits
       \{message[i] = variable/1000 + 48;\hspace{0.1em}\mathrel{/}\hspace{0.1em}\mathrel{/}message[5]=(108/1000)+48=48 and 48 is character '0' in ASCII code
             calc=message[i]-48;
                                                                                    \frac{1}{2}calc = 48 - 48 = 0calc=calc*1000;
      // calc=0*1000=0temp=variable-calc;
                                                                                    \frac{1}{2}temp=108-0=108if(message[i]=='0')\hspace{0.1em}/ \hspace{0.1em}/TRUE because message [5] = '0'\{i --;// i=4count++;// count=1
             \{ \}message[i+1]=temp/100 + 48i\!\!/\!/message[5]=(108/100)+48=49 and 49 is character '1' in ASCII code
             calc=message[i+1]-48;
                                                                             \sqrt{}calc = message[5]-48=1calc=calc*100;
                                                                                    \hspace{0.1em}\mathrel{/}\hspace{0.1em}\mathrel{/}calc = 1 * 100 = 100temp=temp-calc;
      \frac{1}{2} temp=108-100=8
             if(message[i+1] == '0' && count == 1)
                                                                     // FALSE.
message[5] = '1'\{/* Count==1 makes it possible to prevent this function from replacing the '0'
\star /
             /* in 1023 for example. This condition will only replace the '0' of the third
digit *//* if the fourth digit is also a '0' such as 0012.
                                    \star /
       i = -1count++\rightarrown=2;
```

```
\}else temp=variable;
                                                                \frac{1}{2}message[i+n]=temp/10 + 48;message[4+2]=message[6]=(8/10) + 48 = 48 => '0'
     calc=message[i+n]-48;
                                                                 // calc=48-48 = 0calc = calc * 10;\frac{1}{2}calc=0*10=0temp=temp-calc;
     // temp=8-0=8if(message[i+n] == '0' && count == 2 && choice == 1)
                                                   // FALSE because count=1
      \{i = -7count++\mathcal{E}message[i+n+1]=temp + 48;\frac{1}{2}message[7]=8+48=56 => '8]
     i = i + count;11 = 4 + 1 = 5/* Finally, i=5, message[5]='1', message[6]='0', message[7]='8' */
      \}/* The function ROUNDING takes a double such as 5.6783 and convert it into */
/* a two digits int rounded.
                                                            ^{\star} /
/* Let us try with 5.6783
                                                             \star /
int Rounding(double var_double)
\{int templ=var_double*100;
                                                                // get the
three most significant digits. templ=5.6783*100=567
     int temp2=var_double*10;
                                                                // get the
two most significant digits.
                        temp2 = 56temp1=temp1-temp2*10;
                                                                // get the
value of the third digit.
                          temp1=567-56*10=7
     if(temp1>=5) temp2=temp2 + 1;// if the third digit>=5, add one.
temp2 = 56 + 1 = 57return temp2;
                                                                      \!\!/\! \!\!/\!return 57
return the rounded value.
\overline{\phantom{a}}
```
/\* The function INIT\_LCD makes it possible to initialize the LCD \*/ /\* by following the necessary steps indicated in the datasheet  $*$ / 

```
void Init_lcd(void) 
{ 
      \text{PORTD} = \text{Init}; //
function set 
PORTE = 0 \times 00; \frac{1}{2} //
set RS low, indicating an instruction 
       Enpulse(); 
       // tell the LCD that a new instruction is there 
       time(76); 
       // 4100 us/54 us = 75.9 => wait for a few more 4.1 ms 
      PORTD = Init; //
function set 
      PORTE = 0 \times 00; //
set RS low, indicating an instruction 
       Enpulse(); 
       // tell the LCD that a new instruction is there 
       time(2); 
       // 100 us/54 us = 1.85 => wait for more than 100 us 
      PORTD = Init; //
function set 
      PORTE = 0 \times 00; //
set RS low, indicating an instruction 
       Enpulse(); 
       // tell the LCD that a new instruction is there 
       time(1); 
      1/ 39 us/54 us = 0.72 => wait for a few more than 39 us
      \texttt{PORTD = Interface:} \qquad \qquad \texttt{\qquad \qquad } \qquad \texttt{\qquad \qquad } \qquad \texttt{\qquad \qquad } \qquad \texttt{\qquad \qquad } \qquad \texttt{\qquad \qquad } \qquad \texttt{\qquad \qquad } \qquad \texttt{\qquad \qquad } \qquad \texttt{\qquad \qquad } \qquad \texttt{\qquad \qquad } \texttt{\qquad \qquad } \texttt{\qquad \qquad } \texttt{\qquad \qquad } \texttt{\qquad \qquad } \texttt{\qquad \qquad } \texttt{\qquad \qquad } \texttt{\qquad \qquad } \texttt{\qquad \qquad } \texttt{\qquad \qquadlines and 5x8 dots 
      PORTE = 0 \times 00; //
set RS low, indicating an instruction 
       Enpulse(); 
       // tell the LCD that a new instruction is there 
       time(1); 
      1/ 39 us/54 us = 0.72 => wait for a few more than 39 us
      PORTD = D_off; // switch off the display 
      PORTE = 0 \times 00; //
set RS low, indicating an instruction 
       Enpulse(); 
       // tell the LCD that a new instruction is there 
       time(1); 
      1/ 39 us/54 us = 0.72 => wait for a few more than 39 us
      clear_display(); \qquad \qquad \qquad //
clear the display 
       PORTD = D_mode; 
       // cursor shifts on the right 
      PORTE = 0 \times 00; //
set RS low, indicating an instruction
```

```
Enpulse();
      // tell the LCD that a new instruction is there
      time(1);// 39 us/54 us = 0.72 => wait for a few more than 39 us
      Display_on();
                                                                          \frac{1}{2}switch on the display
\}/* The function CLEAR_DISPLAY clears the display of the LCD */
                                                 \star /
/* generally to display another message
void clear_display(void)
      PORTD = D clear;\frac{1}{2}clear the display
      PORTE = 0 \times 00;
                                                                          \frac{1}{2}set RS low, indicating an instruction
      Enpulse();
      // tell the LCD that a new instruction is there
                             \frac{1}{2}time(29);
      // 1530 us/54 us = 28.3 => wait for a few more than 1.53 ms
\}/* The function SET_DIGIT makes it possible to enter the value of the variables
                                                                      \star /
/* with the keypad during the initialization of the program.
                                                                      \star /
void set_digit(void)
\{go_address();
                                                                          \frac{1}{2}set the address counter to the address stored in the global variable 'address'
      if (address>=0x0040)i = address - 0x002A;
                                                                          \frac{1}{2}2nd row begins at 0x0040 for the address counter and 0x0016 for the pointer 'i'
      else i=address;
      // 'i' must point where address points so that Display_char() will display the digit at
the right address
      message[i] = number + 0x0030;// 'number'
corresponds to the digit typed on the keypad. 0x0030 is added to get the ASCII code of
'number'
      Display char();
      // display the digit pointed by 'i' and increment 'i' and increment the address counter
      if(message[i]=='')' || message[i]==']' || message[i]=='.'\{/* if the character pointed by 'i' is '/' or ':' or '.', 'address' is */
```

```
/* incremented by 2 to point on the address just after the separator. *//* Thus, the address counter is incremented by 1.
                                                                      \star /
      /* For example, in 12:35 the ':' will not be replaced but after having */
      /* replace '2', the next digit to be replaced will be '3'
                                                                    * /
      address=address+0x0002;
            go_address();
             i++;
      // Like the address counter, 'i' is incremented by 1 to point on the digit after the
separator
      \}if (address=0x0040)// ifthe variable is on the second row
            address=i+0x002A;
                                                                               \frac{1}{2}set 'address' where 'i' is pointing on.
      else address=i;
\}/* The fonction BLINKING makes the cursor blink */
void blinking(void)
\left\{ \right.PORTD = C_blink;PORTE = 0 \times 00;
                                                                               / \mskip-5mu/\mskip-5muset RS low, indicating an instruction
      Enpulse();
      // tell the LCD that a new instruction is there
      time(1);// 39 us/54 us = 0.72 => wait for a few more than 39 us
                                              // wait for
\}/* The fonction DISPLAY_ON switches on the display */
/* Cursor off, blinking off
                                            * /
void Display_on(void)
\left\{ \right.PORTD = D_0n;\hspace{0.1em}/ \hspace{0.1em}/switch on the display
      PORTE = 0 \times 00i\frac{1}{2}set RS low, indicating an instruction
      Enpulse();
      // tell the LCD that a new instruction is there
      time(1);// 39 us/54 us = 0.72 => wait for a few more than 39 us
\overline{\mathcal{E}}
```

```
/* The fonction GO ADDRESS makes it possible for the address counter */
/* to point on the address stored in the global variable 'address' */
void go_address(void)
\{address=address+0x0080;
                                                                          \frac{1}{2}Set the address counter to 'address' (D7 must be 1)
      PORTD = address;PORTE = 0 \times 00i\!\!/\!\!/set RS low, indicating an instruction
     Enpulse();
      // tell the LCD that a new instruction is there
      time(1);// 39 us/54 us = 0.72 => wait for a few more than 39 us
      address=address-0x0080;
                                                                          \frac{1}{2}reset 'address' to its original value
\left\{ \right./* The fonction DISPLAY_CHAR makes it possible to display the */
/* character pointed by 'i' in message[i]
                                                   * /
void Display_char(void)
\{PORTD = message[i];\frac{1}{2}copy data onto the DDRAM
     PORTE = 0 \times 02;
                                                                          \frac{1}{2}set RS high, indicating a data
     Empulse();
     // tell the LCD that a new data is there
     time(1);// 43 \text{us}/54 us = 0.80 => wait for a few more than 43 us
     i + i// increment 'i' so that it can point on the next character to display
```

```
\}
```

```
4. VHDL code
library IEEE; 
use IEEE.STD_LOGIC_1164.ALL; 
use IEEE.numeric_std.ALL; 
entity top_keyboard is 
    Port ( clock : in std_logic; 
              Reset : in std_logic; 
              a,b,c,d: out std_logic; 
              e,f,g,h: in std_logic; 
               enable : in std_logic; 
               Interrupt : out std_logic; 
               Laser1 : in std_logic; 
               Laser2 : in std_logic; 
               Detection1 : out std_logic; 
               Detection2 : out std_logic; 
               Key : out std_logic_vector(3 downto 0)); 
end top_keyboard; 
architecture top keyboard arch of top keyboard is
signal d0, d1, d2, d3,inhibit_int, key_detect_int, data_available_int: std_logic; 
begin 
Scanner: entity work.scanner(scanner_arch) 
         port map(clock=>clock, Reset=>Reset, D0=>d0, D1=>d1, en_scan=>inhibit_int); 
Decoder_2to4: entity work.decoder_2_to_4(decoder_2_to_4_arch) 
         port map(D0=>d0, D1=>d1, a=>a, b=>b, c=>c, d=>d); 
Coder_4to2: entity work.coder_4to2(coder_4to2_arch) 
         port map(D2=>d2, D3=>d3, e=>e, f=>f, g=>g, h=>h, key_detect=>key_detect_int); 
Register_storage: entity work.Register_storage(Register_storage_arch) 
         port map(clock=>clock, Interrupt=>Interrupt, Reset=>Reset, D0=>d0, D1=>d1,D2=>d2, 
D3=>d3, Y0=>Key, en_out=>enable, en_in=>data_available_int); 
Debouncing: entity work.bounce_detect(debouncing_arch) 
         generic map(n=>17,p=>100000) 
         port map(clock=>clock,Reset=>Reset, key_detect=>key_detect_int, inhibit=>inhibit_int, 
data_available=>data_available_int); 
Laser1: entity work.laser(laser_arch)
        generic map(n=>21,p=>1400000) 
        port map(clock=>clock,Reset=>Reset,edge_detect=>laser1,detection=>detection1); 
Laser2: entity work.laser(laser_arch)
        generic map(n=>21,p=>1400000) 
        port map(clock=>clock,Reset=>Reset,edge_detect=>laser2,detection=>detection2); 
end top_keyboard_arch; 
library IEEE;
```
use IEEE.STD\_LOGIC\_1164.ALL;

```
use IEEE.numeric_std.ALL; 
entity scanner is 
   Port ( clock : in std_logic;
             Reset : in std_logic; 
             en_scan : in std_logic; 
             D0 : out std_logic; 
            D1 : out std_logic);
end scanner; 
architecture scanner_arch of scanner is 
signal d, q: std_logic_vector(1 downto 0);
begin 
D1 < = q(1);D0 < = q(0);q<="00" when Reset='1' else d when rising_edge(clock); 
d<=std_logic_vector(unsigned(q)+1) when en_scan='1' else q; 
end scanner_arch; 
library IEEE; 
use IEEE.STD_LOGIC_1164.ALL; 
use IEEE.numeric_std.ALL; 
entity decoder_2_to_4 is 
   Port ( D1 : in std_logic;
             D0 : in std_logic; 
             a : out std_logic; 
             b : out std_logic; 
             c : out std_logic; 
              d : out std_logic); 
end decoder_2_to_4; 
architecture decoder_2_to_4_arch of decoder_2_to_4 is 
signal Din: std_logic_vector(1 downto 0);
signal code: std_logic_vector(3 downto 0);
begin 
Din<=D1&D0; 
with Din select 
code <= "0111" when "00", 
                     "1011" when "01", 
                     "1101" when "10", 
                     "1110" when "11",
```

```
 "1111" when others; 
a < = code(3);b<=code(2); 
c < = \text{code}(1);
d<=code(0); 
end decoder_2_to_4_arch; 
library IEEE; 
use IEEE.STD_LOGIC_1164.ALL; 
use IEEE.numeric_std.ALL; 
entity coder_4to2 is 
   Port ( e : in std_logic;
             f : in std_logic; 
             g : in std_logic; 
             h : in std_logic; 
            D2 : out std_logic;
             D3 : out std_logic; 
              key_detect : out std_logic); 
end coder_4to2; 
architecture coder_4to2_arch of coder_4to2 is 
signal code: std_logic_vector(1 downto 0);
begin 
D3<=code(1); 
D2<=code(0); 
code<= "00" when e='0' else 
         "01" when f='0' else 
         "10" when g='0' else 
         "11"; 
key_detect<='1' when (e and f and g and h)='0' else '0'; 
end coder_4to2_arch;
```
library IEEE; use IEEE.STD\_LOGIC\_1164.ALL;

```
use IEEE.numeric_std.ALL; 
entity register_storage is 
    Port ( D3 : in std_logic;
               D2 : in std_logic; 
               D1 : in std_logic; 
               D0 : in std_logic; 
               en_out : in std_logic; 
               en_in : in std_logic; 
                                  clock : in std_logic; 
               Reset : in std_logic; 
                                  Interrupt : out std_logic; 
                                  Y0 : out std_logic_vector(3 downto 0)); 
end register_storage; 
architecture register_storage_arch of register_storage is 
signal code, Din, Yint, Yout: std_logic_vector(3 downto 0);
signal en: std_logic_vector(1 downto 0); 
signal Interrupt_int,pulse: std_logic; 
begin 
        Din<=D3&D2&D1&D0; 
        en<=en_in&en_out; 
       Yout <= "1111" when Reset='1'
                else Yint when rising_edge(clock); 
        Y0<=Yout; 
        Interrupt_int<='1' when Yout=x"e" else '0'; 
        Interrupt<= Interrupt_int and (not pulse); 
        pulse<= '0' when Reset='1' else Interrupt_int when rising_edge(clock); 
with en select 
Yint<= code when "11",
                               x"f" when "00", 
                               x"f" when "10", 
                               Yout when others;
with Din select 
code <= x"0" when "1101", 
                               x"1" when "0000", 
                               x"2" when "0001", 
                               x"3" when "0010", 
                               x"4" when "0100", 
                               x"5" when "0101", 
                               x"6" when "0110",
```

```
 x"7" when "1000", 
 x"8" when "1001", 
 x"9" when "1010", 
 x"a" when "0011", 
 x"b" when "0111", 
 x"c" when "1011", 
 x"d" when "1111", 
 x"e" when "1100", 
 x"f" when "1110", 
 x"0" when others;
```
end register\_storage\_arch;

library IEEE; use IEEE.STD\_LOGIC\_1164.ALL; use IEEE.numeric\_std.ALL; entity bounce\_detect is generic(n:natural:=17;p:natural:=100000); Port ( clock : in std\_logic; Reset : in std\_logic; key\_detect : in std\_logic; inhibit : out std\_logic; data\_available : out std\_logic); end bounce\_detect; architecture debouncing\_arch of bounce\_detect is signal dint, sint, rint: std\_logic\_vector((n-1) downto 0); signal fint, gint: std\_logic; begin inhibit<= not key\_detect; sint<= dint when key\_detect='1' else (others=>'0'); rint<= (others=>'0') when Reset='1' else sint when rising\_edge(clock); dint<= rint when fint='1' else std\_logic\_vector(unsigned(rint)+1); fint<= '1' when unsigned(rint)>=p else '0'; data\_available<= fint and (not gint); gint<= '0' when Reset='1' else fint when rising\_edge(clock);

end debouncing\_arch;

library IEEE; use IEEE.STD\_LOGIC\_1164.ALL;

```
use IEEE.numeric_std.ALL; 
entity laser is generic(n:natural:=21;p:natural:=1400000);
       Port ( clock : in std_logic;
              Reset : in std_logic; 
               edge_detect : in std_logic; 
              detection : out std_logic); 
end laser; 
architecture laser_arch of laser is 
signal dint, sint, rint: std_logic_vector((n-1) downto 0);
signal fint, gint: std_logic; 
begin 
sint<= dint when edge_detect='1' else (others=>'0');
rint<= (others=>'0') when Reset='1' else sint when rising_edge(clock); 
dint<= rint when fint='1' else std_logic_vector(unsigned(rint)+1);
```
fint<= '1' when unsigned(rint)>=p else '0'; detection<= fint and (not gint); gint<= '0' when Reset='1' else fint when rising\_edge(clock);

end laser\_arch;